# User Manual for Temporary Users of SEVIS Version 6.0 (How to Complete and Submit the Form DS-3036, Exchange Visitor Program Application)

February 20, 2009

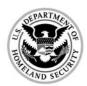

Homeland Security

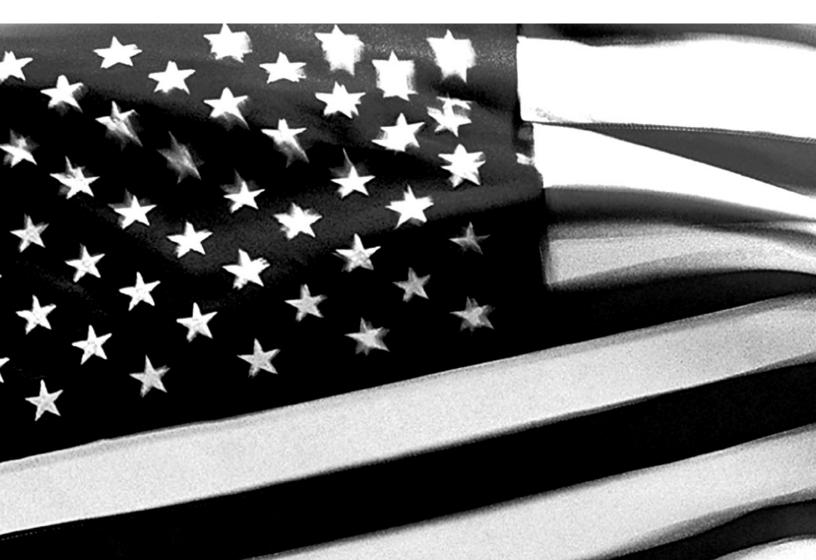

# TABLE OF CONTENTS

| 1. INTR | ODUCTION                                                           | 1  |
|---------|--------------------------------------------------------------------|----|
| 1.1     | Resources                                                          | 1  |
| 1.2     | Purpose of SEVIS                                                   | 2  |
| 1.3     | Privacy Act Considerations                                         | 2  |
|         | Security Reminder                                                  |    |
| 1.5     | Acronyms                                                           | 3  |
| 1.6     | Disclaimer                                                         |    |
|         |                                                                    |    |
| 2. EXCI | HANGE VISITOR PROGRAM REQUIREMENTS                                 | 4  |
|         | 2.1.1 Applicant Prerequisites                                      | 4  |
|         | 2.1.1.1 Previous Experience in the Field of International Exchange | 4  |
|         | 2.1.1.2 Financial Requirements                                     |    |
|         | 2.1.2 Application Fee                                              |    |
|         |                                                                    |    |
| 3. DES  | CRIPTION OF SYSTEM FUNCTIONS                                       | 5  |
| 3.1     | Overview of Screen Components                                      | 5  |
|         | 3.1.1 SEVIS Screen Components                                      | 8  |
|         | 3.1.2 Additional SEVIS Screen Components                           | 8  |
| 3.2     | Online Help Functions                                              |    |
|         | 3.2.1 Online Help Table of Contents                                |    |
|         | 3.2.2 Online Help Index                                            | 10 |
|         | 3.2.3 Search Online Help                                           | 10 |
|         | 3.2.4 Hide/Show the Left Panel                                     | 10 |
|         | 3.2.5 Jumps                                                        | 10 |
|         | 3.2.6 Close Online Help                                            |    |
|         | 3.2.7 Print the Online Help Topics                                 |    |
|         | 3.2.8 Tutorial                                                     | 11 |
| 3.3     | SEVIS System Requirements                                          | 11 |
| 3.4     | How to Obtain a SEVIS User ID                                      | 12 |
|         | 3.4.1 How to Create and Change Passwords                           |    |
|         | 3.4.1.1 Guidelines for Passwords                                   | 15 |
|         | 3.4.1.2 Change Password Every 90 Days                              | 15 |
|         | 3.4.1.3 Change Password Voluntarily                                |    |
|         | 3.4.1.4 Request Password Reset                                     |    |
|         | 3.4.2 Additional Information About the SEVIS Login Screen          | 17 |
|         | 3.4.3 Additional Information About Your User ID                    | 17 |
| 3.5     | Log Into SEVIS to Complete the Form DS-3036                        |    |
|         | Log Out of SEVIS                                                   |    |
| 3.7     | Designation                                                        | 19 |
|         | 3.7.1 Designation Application Page 1                               | 20 |
|         | 3.7.2 Designation Application Page 2                               |    |

|        | 3.7.3 Designation Application Page 3                                   | 31     |
|--------|------------------------------------------------------------------------|--------|
|        | 3.7.4 Designation Application Page 4                                   |        |
|        | 3.7.4.1 Add New Program Sponsor Official                               |        |
|        | 3.7.4.2 Add Existing Official                                          |        |
|        | 3.7.4.3 Update a Program Sponsor Official's Record                     |        |
|        | 3.7.4.4 Delete a Program Sponsor Official                              |        |
|        | 3.7.4.5 Print the Designation Application                              |        |
|        | 3.7.4.6 Submit the Form DS-3036                                        |        |
|        | 3.7.5 Electronic Submission of Application Fee                         |        |
|        | 3.7.6 Supporting Documentation and Information to be Forwarded to DoS. |        |
|        | 3.7.6.1 Secondary School (High School) Programs                        |        |
|        | 3.7.6.2 Teacher Programs                                               |        |
|        | 3.7.6.3 Training and Internship Programs                               |        |
|        | 3.7.6.4 Flight Training Programs                                       |        |
|        | 3.7.7 Mailing Instructions                                             |        |
| •      | 3.7.8 Notification of Approval/Denial                                  |        |
| 3.8    | Message Board                                                          |        |
|        | 3.8.1 View Message Board Postings                                      |        |
|        | 3.8.2 Print Message Board Postings                                     |        |
| 4. OPE | RATING INSTRUCTIONS                                                    | 58     |
| 4.1    | Initiate Operation                                                     |        |
|        | Maintain Operation                                                     |        |
|        | Terminate and Restart Operations                                       |        |
| 5. ERR | OR HANDLING                                                            | 58     |
|        |                                                                        |        |
| 6. HEL | P FACILITIES                                                           | 59     |
| APPEN  | DIX A—ACRONYMS AND ABBREVIATIONS                                       |        |
| APPEN  | DIX B-DOWNLOAD THE LATEST VERSION OF ADOBE FLASH                       | PLAYER |
| APPEN  | DIX C—DOWNLOAD THE LATEST VERSION OF ADOBE READE                       | R      |
| ATTAC  | HMENT A— SUPPORTING DOCUMENTATION CHECKLIST                            |        |
| ATTAC  | HMENT B— PARTICIPATION BY CATEGORY MATRIX                              |        |
|        |                                                                        |        |

#### ATTACHMENT C—SAMPLE COPY OF A FORM DS-3036

# **EXHIBITS**

| Exhibit 1: Designation Application Page 1 and Screen Components   | 7  |
|-------------------------------------------------------------------|----|
| Exhibit 2: Help Screen                                            | 9  |
| Exhibit 3: SEVIS Login Screen                                     |    |
| Exhibit 4: Register for a New SEVIS Account Screen                |    |
| Exhibit 5: Set Password Screen                                    |    |
| Exhibit 6: Navigation Bar-Logout Link                             | 19 |
| Exhibit 7: Designation Application Page 1                         |    |
| Exhibit 8: Designation Application Page 2                         |    |
| Exhibit 9: Designation Application Page 3                         |    |
| Exhibit 10: Designation Application Page 4—After Adding Officials | 42 |
| Exhibit 11: Add Official Screen                                   |    |
| Exhibit 12: Add Existing Official Screen                          | 45 |
| Exhibit 13: Update Official Screen                                | 46 |
| Exhibit 14: RO and ARO Citizenship Certification Form             | 50 |
| Exhibit 15: Message Board Screen                                  | 56 |
| Exhibit 16: System Message Screen                                 |    |
|                                                                   |    |

# 1. INTRODUCTION

This manual was written as a resource for temporary users of the Student and Exchange Visitor Information System (SEVIS). It provides instructions for users who wish to complete the Department of State (DoS) Form DS-3036, Exchange Visitor Program Application. This user manual reflects the changes to SEVIS effective with Release 6.0.

## 1.1 Resources

To obtain administrative guidance on the Exchange Visitor Program, the Exchange Visitor Program regulations (22 CFR Part 62), or program or exchange visitor issues or concerns, contact the **Office of Designation**, Office of Private Sector Exchange, Bureau of Educational and Cultural Affairs, Department of State:

#### • Academic and Government Programs Division

United States Department of State Office of Private Sector Exchange Office of Designation Academic and Government Programs Division 301 4th Street, S.W., Room 820 Washington, DC 20547 Telephone: 202-203-5029 Fax: 202-453-8640

Responsible for the administration and oversight of the following categories:

- Government Visitor
- International Visitor
- Professor
- Research Scholar
- Short-Term Scholar
- Specialist
- Student (College/University)

#### • Private Sector Programs Division

United States Department of State Office of Private Sector Exchange Office of Designation Private Sector Programs Division 301 4th Street, S.W., Room 734 Washington, DC 20547 Telephone: 202-203-5096 Fax: 202-203-5087 Responsible for the administration and oversight of the following categories:

- Alien Physician
- Au Pair
- Camp Counselor
- Intern
- Student (Secondary School/High School)
- Summer Work/Travel
- Teacher
- Trainee

To obtain guidance on use of SEVIS, contact the SEVIS Help Desk (800-892-4829). The help desk is available form 8 a.m. to 8 p.m. Eastern Time, Monday through Friday.

# 1.2 Purpose of SEVIS

SEVIS facilitates timely reporting and monitoring of international students, exchange visitors (EVs), and their dependents in the United States. SEVIS is an Internet-based application for electronically monitoring and reporting on these individuals. SEVIS enables schools and program sponsors to transmit electronic information to the Immigration and Customs Enforcement (ICE) bureau of the Department of Homeland Security (DHS) and DoS throughout a student's or EV's program in the United States.

SEVIS enables the submission of designation applications. Once designated as an Exchange Visitor Program sponsor, users may update program sponsor information, submit updates to DoS that require approval, and create and update J-1 EV and J-2 dependent records (that is, accompanying spouse and dependent children records). The DoS Office of Private Sector Exchange has the capability to review and approve updates made to program sponsor and EV records using SEVIS, and the Responsible Officers (RO) and Alternate Responsible Officers (AROs) will be notified via email of the results.

This manual contains instructions for accessing SEVIS to obtain a temporary user identification (ID) and password that will enable you to complete and submit a Form DS-3036. This Form is used by entities when applying to DoS for approval to admit J visa applicants or EVs. The instructions in this manual apply to organizations that are seeking initial approval by DoS to admit EVs.

# 1.3 Privacy Act Considerations

SEVIS is for the use of authorized users only. Individuals using SEVIS without authority, or in excess of their authority, are subject to having all of their activities on this system monitored and recorded by system personnel. In the course of monitoring individuals improperly using this system, or in the course of system maintenance, the activities of authorized users may also be monitored. Anyone using SEVIS expressly consents to such monitoring and is advised that if

such monitoring reveals possible evidence of criminal activity, system personnel may provide the evidence of such monitoring to law enforcement officials. DHS has designated SEVIS to be a Privacy Act system of records and SEVIS information will be used and disclosed in accordance with 5 U.S.C. §552a, Privacy Act of 1974, as amended.

# 1.4 Security Reminder

SEVIS was developed to maintain multiple levels of security to help protect against unauthorized access. One of the most important actions that you can take is to safeguard your user ID and password. Your SEVIS user ID and password are intended for your use only. Do not share your user ID and password with any other person and do not keep a written record of your user ID and/or password in a location that can be accessed by others.

If you suspect that your password has been compromised, you can reset it using the <u>Request</u> <u>Password Reset</u> link on the *SEVIS Login* screen or the <u>Change Password</u> link on the navigation bar. Alternatively, you can contact the SEVIS Help Desk (800-892-4829) to have your password reset.

If you believe that an unauthorized person has gained access to SEVIS, please notify the DHS Help Desk immediately at 888-347-7762. The DHS Help Desk is staffed 24 hours a day and can assist with security concerns only. All other SEVIS concerns or questions should still be directed to the SEVIS Help Desk at 800-892-4829.

The DHS Help Desk will contact the Student and Exchange Visitor Program (SEVP) office immediately. SEVP will work with you to take appropriate steps to protect and prevent loss of SEVIS information. Such actions to be taken may include issuing a new SEVIS user ID and password. System security is a serious matter. SEVP is committed to addressing any system security concerns or issues that may arise. If you need assistance, please contact the DHS Help Desk at 888-347-7762.

## 1.5 Acronyms

Appendix A, Acronyms and Abbreviations, includes a list of abbreviations and acronyms used in this document.

## 1.6 Disclaimer

All people, schools, programs, email addresses, and events depicted in this document are fictitious, and no similarity with any real persons or entities, living or deceased, is intended or should be inferred.

# 2. EXCHANGE VISITOR PROGRAM REQUIREMENTS

To be eligible for designation as a program sponsor, an organization must demonstrate, to the satisfaction of DoS, its ability to comply and remain in continual compliance with all provisions of the Exchange Visitor Program regulations (22 CFR Part 62) and, at all times, to meet its financial obligations and responsibilities attendant to successful sponsorship of its exchange program; see 22 CFR 62.3(b) and 22 CFR 62.5(b) of the regulations. Also, with the submission of an application to DoS, it is expected that the organization will be fully prepared to begin the administration of the program upon designation from the Department.

**Note**: See Section 3.7.6, Supporting Documentation and Information to be Forwarded to DoS, for a list of supporting documentation that must be mailed to DoS along with the signed and notarized Form DS-3036 and a copy of the Pay.gov confirmation page showing payment of the non-refundable fee (22 CFR 62.17, Fees and Charges).

If you have questions regarding the application process or the regulations regarding the category of exchange in which you are interested, call the Office of Private Sector Exchange and ask to speak to a Program Designation Officer. Contact information is available on the Internet at: <u>http://exchanges.state.gov/jexchanges/index.html</u>.

#### 2.1.1 Applicant Prerequisites

Designation as an Exchange Visitor Program sponsor will not be considered if an applicant cannot meet the two prerequisites below, which are discussed in detail in the following sections:

- Previous experience in the field of International Exchange
- Financial requirements

See Attachment A, Supporting Documentation Checklist, for a list of supporting documentation to be forwarded to DoS.

## 2.1.1.1 Previous Experience in the Field of International Exchange

The application shall set forth, in detail, the applicant's proposed exchange program activity and shall demonstrate its ability to comply with the Exchange Visitor Program regulations. Accordingly, evidence of experience in operating a successful business, including a minimum of 1 year of experience in international exchange, must be submitted for the organization or the proposed RO.

To adequately demonstrate the ability to administer an exchange program, applicants are requested to provide the following:

- Biographical information (resume or curriculum vitae) for the proposed RO and AROs.
- Detailed information on experience in the selection, screening, orientation, placement, and oversight of foreign nationals in exchange activities. The information provided

should also specify the different types of visas used to carry out the international exchange.

**Note:** The act of securing visas in itself does not adequately demonstrate the ability to administer an exchange program.

## 2.1.1.2 Financial Requirements

Department regulations require that an applicant demonstrate its ability to meet, at all times, the financial obligations and responsibilities attendant to successful sponsorship of EVs. Established organizations must present a current audit report with *audit notes* prepared by an independent Certified Public Accounting Firm.

Newly formed organizations must present a compilation (a balance sheet, statement of cash flows and all disclosures, revenues, expenditures, and notes to financial statements) prepared by an independent certified public accounting firm demonstrating that the organization has been capitalized with sufficient funds to cover:

- General operating expenses (for example, rent, salaries, phones, equipment)
- Costs associated with an exchange (for example, program fees, visa fees, application fees, fully-paid round-trip travel arrangements, prepaid medical insurance coverage, etc.).

Designation of newly incorporated organizations/companies will be limited to 1 year and will require the presentation of the first year of operations year-end financials.

## 2.1.2 Application Fee

The required application fee for designation as an Exchange Visitor Program sponsor is non-refundable. The fee must be electronically submitted to DoS using the Pay.gov web site, and a copy of the Pay.gov confirmation page must be submitted to DoS. See 22 CFR 62.17, Fees and Charges, for additional information, including the fee amount that must be submitted to DoS.

One copy of the completed application must be printed via SEVIS, signed, notarized, and submitted to DoS. Supporting documentation and a copy of the Pay.gov confirmation page showing payment of the non-refundable fee (22 CFR 62.17, Fees and Charges) must be included with the application. See Section 1.1, Resources, for the appropriate mailing address.

# 3. DESCRIPTION OF SYSTEM FUNCTIONS

The following sections provide step-by-step instructions for using SEVIS. Included are directions for obtaining a temporary user ID and password, and directions for completing the electronic Form DS-3036 (designation application).

# 3.1 Overview of Screen Components

This section provides detailed information about the SEVIS screens, including a basic explanation of screen components and instructions on how to navigate through the application.

Exhibit 1, Designation Application Page 1 and Screen Components, is an example of the first screen that displays after accessing SEVIS to complete the electronic Form DS-3036. It includes fields that must be completed, radio buttons, and command buttons. The screen components are labeled with the terms used in this manual.

| 🚈 SEVIS Log in Page - Microsoft Internet Explorer                                                                                                    |
|----------------------------------------------------------------------------------------------------|
| File Edit View Favorites Tools Help                                                                                                    |
| Back - 💬 - 💌 😰 🏠 🔎 Search 🛠 Favorites 🤣 😥 - 🦕 🖂 - 🗌 🎉 🦄                                                                                                    |
| Address 🗟 https://egov.ice.gov/sevis/                                                                                                    |
| U.S. Immigration<br>and Customs<br>Enforcement ICER Student & Exchange Visitor<br>Information System SEVIS                                                                                                    |
| Program Application   Help   Tutorial   Logout     0031848       Message Board   Change Password     Get Plug-Ins.                                                                                                    |
| Designation Application [page 1 of 4]<br>Required fields are marked with an asterisk (*).<br>U.S. Department of State, Exchange Visitor Program Application-DS-3036<br>Office of Exchange Coordination and Designation, OMB Approval No.1405-0147, Expiration Date: 09-30-2010 |
| ing Organization :                                                                                                    |
| Navigation Bar                                                                                                    |
| 2.*Business Address of Sponsoring Organization : Browser Toolbar                                                                                                    |
| *Address 1 :                                                                                                    |
| Address 2 :                                                                                                    |
| *City:                                                                                                    |
| *State:                                                                                                    |
| *Zip Code :                                                                                                    |
| 3.Mailing Address of Sponsoring Organization (if different from Business Address) :                                                                                                    |
| Address 1 :                                                                                                    |
| Address 2 : Field                                                                                                    |
| City :                                                                                                    |
| State :                                                                                                    |
| Zip Code : Drop-Down List                                                                                                    |
| 4.Type of Application : NEW                                                                                                    |
| 5.*Name and Title of CEO (or equivalent) :                                                                                                    |
| *Last Name : Radio Button                                                                                                    |
| *First Name :                                                                                                    |
| Middle Name : Suffix :                                                                                                    |
| *Title :                                                                                                    |
| 6.*Program Sponsor is a : Command Button                                                                                                    |
| U.S. Federal Government Agency C Yes C No                                                                                                    |
| 'For-Profit' Organization C Yes C No                                                                                                    |
| Save Draft Reset Values Next Print Draft                                                                                                    |
| 12/22/2008 (Monday)                                                                                                    |

Exhibit 1: Designation Application Page 1 and Screen Components

#### 3.1.1 SEVIS Screen Components

The following is a list of components that may be available on SEVIS screens.

- Browser Toolbar—This is the toolbar displayed by the browser used to access SEVIS.

**Note:** Use the navigation bar and click the buttons in the SEVIS application rather than the toolbar on the Internet Explorer browser. Errors may occur and information can be lost if the navigation bar and buttons are not used. However, when using Online Help, you may use the navigation buttons on the browser toolbar.

- Navigation Bar—The navigation bar lists the user role on the right side of the navigation bar, and the following functions:
  - **Program Application**—Used to access the Form DS-3036
  - Help—Used to access Online Help for SEVIS
  - **Tutorial**—Used to view a brief demonstration of how to use SEVIS
  - Logout—Used to exit the system
  - Message Board—Used to view SEVIS messages from DHS and/or DoS
  - Change Password—Used to change your SEVIS password
  - Get Plug-Ins—Used to access the plug-ins used by SEVIS
- Links—Used to advance to a different screen within SEVIS when the <u>underlined</u> text is clicked.

#### 3.1.2 Additional SEVIS Screen Components

Additional screen components that display on some SEVIS screens include the following:

- Scroll Bar—This is the part of a window that enables you to see additional information. SEVIS uses scrollbars on the bottom and/or the right side of some windows.
- **Fields**—These are areas on the windows where data may be typed or selected or in which system-generated data are displayed.
- **Buttons**—These allow users to process data and move between screens. SEVIS uses the following types of buttons:
  - Command Buttons—Click to execute a command. For example, clicking this button
     Print Draft enables you to print a draft copy of the Form DS-3036.
  - **Radio Buttons** Click to make one selection. Only one radio button can be selected at a time.
- Other Input Methods
  - Check Boxes Click to make one or more selections. Click the box again to remove the check mark.

- **Drop-Down Lists** - Click the down arrow to display a list and then make a selection.

# 3.2 Online Help Functions

Online Help is always available by clicking the <u>Help</u> link on the navigation bar at the top of a SEVIS screen. Doing so opens a new browser window containing Online Help. The left panel (part of the window) contains a list of Online Help topics (table of contents), and the right panel contains the text associated with the topic selected. Exhibit 2, Help Screen, is an example of the screen that displays when the <u>Help</u> link is clicked.

**Note:** The Online Help requires the use of Java Script; it does not function properly if Java Script is disabled.

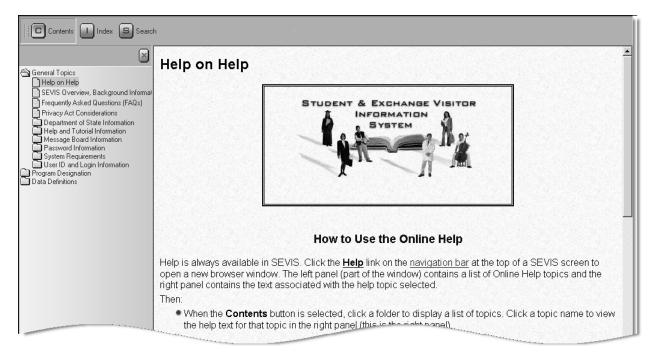

Exhibit 2: Help Screen

## 3.2.1 Online Help Table of Contents

To use the Online Help table of contents, perform the following:

- 1. Click the **Contents** (**C**) button.
- 2. In the left panel, click a folder to display a list of topics.
- 3. Click a topic name to view the help text for that topic in the right panel.

## 3.2.2 Online Help Index

or

To use the Online Help index, perform the following:

- 1. Click the **Index** (U) button.
- 2. Enter a keyword or partial keyword in the text box provided,

Scroll through the list using the scroll bar on the right side of the left panel.

3. Select a keyword in the left panel to view the Online Help text for the topic in the right panel.

#### 3.2.3 Search Online Help

To search on a word or phrase, perform the following:

- 1. Click the **Search** () button.
- 2. Type search criteria in the text box provided and press the **Enter** key. The results of the search display as a list of topics containing the word or phrase entered.
- 3. Click a topic name to view the Online Help text for that topic in the right panel.

#### 3.2.4 Hide/Show the Left Panel

To hide and show the left panel of the Online Help screen, perform the following:

- 1. To hide the left panel, click the **Hide** () button in the upper-right corner of the left panel.
- 2. Click the **Contents** (**C**), **Index** (**L**), or **Search** (**S**) button to restore the left panel.

#### 3.2.5 Jumps

To use the jump feature, perform the following:

- 1. Click an <u>underlined</u> word or phrase to jump to a new topic.
- 2. To return from a jump, click the **Back** button on the browser toolbar.

**Note:** Some underlined phrases are web links. They are identified by the text that precedes them. When clicked, the appropriate web page opens in a new browser window. When finished viewing a web page, click the **Close** () button on the browser window.

#### 3.2.6 Close Online Help

To close Online Help, click the **Close** (凶) button in the upper-right corner of the *Help* screen.

## 3.2.7 Print the Online Help Topics

The entire Online Help cannot be printed. Only the topic currently being viewed can be printed (that is, one topic at a time).

Perform the following steps to print an Online Help topic using Internet Explorer:

- 1. Click anywhere in the right panel.
- 2. Click the **Print** button on the browser toolbar. The topic currently being viewed prints to the designated printer.
  - or
- 1. Click anywhere in the right panel.
- 2. Select **Print** from the **File** menu. A *Print* window displays.
- 3. If necessary, click the **General** tab to move it on top of the other tabs.
- 4. Ensure that the appropriate printer is selected in the *Select Printer* list. If not, select the correct printer from the list.
- 5. Click the **Print** button to print to the designated printer.

#### 3.2.8 Tutorial

To view a SEVIS demonstration, click the <u>**Tutorial**</u> link on the navigation bar. Follow the instructions on the screens of the demonstration. Click the **Close** ( $\bowtie$ ) button in the upper-right corner of the window to close the demonstration at any time.

**Note:** It is recommended that the online tutorial should be viewed using a 17-inch or larger monitor with a monitor setting of 1024x768.

**Note:** Adobe Flash Player must be installed on the computer in order to view the tutorial. If Adobe Flash Player is not installed on the computer, see Appendix B, Download the Latest Version of Adobe Flash Player, for downloading instructions.

# 3.3 SEVIS System Requirements

SEVIS requires use of the following:

- Internet Explorer Version 5.0 or higher
- Laser Postscript printer with 32 MB of random access memory (RAM) (96 MB is recommended) or a Laser printer with 32 MB of RAM (64 MB is recommended)
- Adobe Reader Version 5.0 or higher—Adobe Reader must be installed on the computer in order to generate and view forms. If Adobe Reader Version 5.0 or higher is not installed on the computer being used, see Appendix C, Download the Latest Version of Adobe Reader, for instructions.

• Adobe Flash Player—Adobe Flash Player must be installed on the computer in order to view the tutorial. If Adobe Flash Player is not installed on the computer, see Appendix B, Download the Latest Version of Adobe Flash Player, for downloading instructions.

You must have a user ID and password to access the system. The following sections provide instructions for obtaining a temporary user ID, creating a SEVIS password, and completing the electronic Form DS-3036.

## 3.4 How to Obtain a SEVIS User ID

You will access SEVIS via the Internet (<u>https://egov.ice.gov/sevis/</u>). Exhibit 3, SEVIS Login Screen, is an example of the screen that displays. The *SEVIS Login* screen contains a link that is used to obtain a temporary user ID and password. Using a temporary user ID and password, you can access SEVIS and complete the Form DS-3036 for your organization.

| U.S. Immigration<br>and Customs<br>Enforcement | ICE                                                                                                    | Student & Exchange Visitor<br>Information System                                                                                                    | SEVIS |
|------------------------------------------------|----------------------------------------------------------------------------------------------------|----------------------------------------------------------------------------------------------------|-------|
|                                                |                                                                                                    | OMB 1653-0038<br>OMB 1405-0147<br>OMB 1405-0119                                                                                                    |       |
|                                                | Student & Exchange Visitor I                                                                                                    | nformation System (SEVIS)                                                                                                    |       |
|                                                | WARN                                                                                                    |                                                                                                    |       |
|                                                | This system is for the use of author:<br>this computer system without author:<br>are subject to having all of their ac<br>and recorded by system personnel. In<br>individuals improperly using this sy,<br>maintenance, the activities of author<br>Anyone using this system expressly of<br>advised that if such monitoring revea<br>activity, system personnel may provid<br>to law enforcement officials. DHS has<br>Exchange Visitor Information System<br>of records and SEVIS information will<br>accordance with 5 U.S.C. §552a, Prive | ty, or in excess of their authority,<br>ctivities on this system monitored<br>the course of monitoring<br>stem, or in the course of system<br>rized users may also be monitored.<br>onsents to such monitoring and is<br>als possible evidence of criminal<br>de the evidence of such monitoring<br>s designated the Student and<br>(SEVIS) to be a Privacy Act system<br>I be used and disclosed in |       |
|                                                | User Name                                                                                                    | 21 <b> </b>                                                                                                    |       |
|                                                | Password                                                                                                    |                                                                                                    |       |
|                                                | <u>Register for f</u><br><u>Request Pas</u> :                                                                                                    |                                                                                                    |       |
|                                                | 12/22/200                                                                                                    | B (Monday)                                                                                                    |       |

Exhibit 3: SEVIS Login Screen

To obtain a temporary user ID, perform the following:

1. Click the **Register for New Account** link on the *SEVIS Login* screen. The system displays the *Register for a New SEVIS Account* screen, as shown in Exhibit 4, Register for a New SEVIS Account Screen.

**Note:** The <u>**Register for New Account**</u> link is used only to obtain a temporary user ID for use to complete and submit a new Form DS-3036.

| U.S. Immigration<br>and Customs<br>Enforcement              | Student & Exchange Visitor<br>Information System | SEVIS |
|-------------------------------------------------------------|--------------------------------------------------|-------|
| <b>Register for a New</b><br>Required fields are marke      |                                                  |       |
| * Last Name:                                                |                                                  |       |
| * First Name:                                               |                                                  |       |
| Middle Name:                                                |                                                  |       |
| * Email Address:                                            |                                                  |       |
| * Telephone Number:                                         |                                                  |       |
| * School/Program Name:                                      |                                                  |       |
| * Indication of Access: O Apply for Certification by DHS to | admit F and/or M Students                        |       |
| Apply for Designation by the Dos                            | 5 to admit J Exchange Visitors                   |       |
| Apply for Des                                               | Reset                                            |       |

#### Exhibit 4: Register for a New SEVIS Account Screen

- 2. Enter your last name in the Last Name field.
- 3. Enter your first name in the **First Name** field.
- 4. Enter your middle name in the Middle Name field. Completion of this field is optional.
- 5. Enter your valid electronic mail address in the **Email Address** field.

**Note:** SEVIS correspondence will be sent to this email address, including your SEVIS temporary user ID and password instructions.

- 6. Enter a telephone number, including extension, if available.
- 7. Enter the name of the school or organization applying for designation as an Exchange Visitor Program sponsor.
- 8. Click the **Apply for Designation by the DoS to admit J Exchange Visitors** radio button. **Note:** Clicking the **Reset** button will clear all entries on the screen.

- 9. Click the **Submit** button. If the required data were entered correctly, a message displays stating that the temporary user account has been created. A temporary user ID and password instructions will be sent in two separate emails to the email address entered on the *Register for a New SEVIS Account* screen.
- 10. Click the **Close**  $(\bowtie)$  button on the browser toolbar to close the message screen.

**Note:** A person who needs to complete both a School Certification application (Form I-17) and an Exchange Visitor Program application (Form DS-3036) must create two separate temporary user accounts.

#### 3.4.1 How to Create and Change Passwords

After receiving your temporary user ID, you will receive an email message containing a secure link to SEVIS. This link is associated with your user ID. It can only be used to create a password for your user ID. To use this link and create your password, perform the following:

1. Click the link contained in the email message. The system displays the *Set Password* screen as shown in Exhibit 5, Set Password Screen.

| US. Immigration<br>and Customs<br>Enforcement | Student & Exchange Visitor<br>Information System | SEVIS |
|-----------------------------------------------|--------------------------------------------------|-------|
| Welcome to t                                  | he SEVIS system.                                 |       |
| Usemar                                        | me:                                              |       |
| Passwo                                        | ord:                                             |       |
| Confirm passwo                                | ord:                                             |       |
| Set                                           | Password                                         |       |
|                                               |                                                  |       |

#### Exhibit 5: Set Password Screen

- 2. Enter your user ID (contained in the email message) in the Username field.
- 3. Enter your password in the **Password** field. See Section 3.4.1.1, Guidelines for Passwords, for instructions on creating a password.

**WARNING:** Be careful when entering a password.

- Caps Lock—Passwords are case sensitive. When you create a password using a mix of uppercase and lowercase letters, it must always be entered that way. If you have the Caps Lock key on the keyboard turned on and you intend to enter "abcdeF9#" the system reads the following password: ABCDEf9#. To SEVIS, these passwords are not the same.
- Numeric Keypad—If you are using the numeric keypad to enter numbers, be sure to turn on the Num Lock key. Otherwise, enter numbers using the keys above the top row of alphabetic characters on the keyboard.

- 4. Enter your password again in the **Confirm Password** field.
- 5. Click the **Set Password** button. The system displays a message stating that you have successfully created a password. If the password is not successfully created, a message indicating the reason will display and you will be able to enter the appropriate data.
- 6. Once the password is successfully created, click **OK** and the system will display the *SEVIS Login* screen. If you do not wish to use SEVIS at this time, click the **Close** (▲) button on the browser window to exit SEVIS.

**Note:** After creating your password, use the *SEVIS Login* screen to access SEVIS and perform all of your SEVIS-related tasks. The Universal Resource Locator (URL) is: <u>https://egov.ice.gov/sevis/</u>.

#### 3.4.1.1 Guidelines for Passwords

See the email that you received from SEVIS or the Online Help for the specific requirements for SEVIS passwords. General guidelines for SEVIS passwords are as follows:

- You cannot reuse your previous six passwords.
- Your password can only be changed once every 7 days. See Section 3.4.1.3, Change Password Voluntarily, for instructions.
- SEVIS passwords have a maximum life span of 90 days. After this time, you will be required to change you password. See Section 3.4.1.2, Change Password Every 90 Days, for instructions.
- Protect your password. If at any time you suspect that your password has been compromised and you are unable to change it using the <u>Request Password Reset</u> link or the <u>Change Password</u> link, contact the SEVIS Help Desk (800-892-4829) to have your password reset.
- SEVIS user IDs and passwords are suspended after three unsuccessful log-in attempts. Use the <u>Request Password Reset</u> link on the *SEVIS Login* screen (see Section 3.4.1.4, Request Password Reset, for instructions) or contact the SEVIS Help Desk (800-892-4829) to have your access to SEVIS reinstated.
- Do not share your user ID and password. At no time and under no circumstances is your SEVIS user ID and password to be shared with anyone.

#### 3.4.1.2 Change Password Every 90 Days

You must change your password every 90 days. After 75 days, when you log into SEVIS, the system will display a message asking if you would like to change your password at that time. If you click:

- Yes, the *Change Password* screen will display
- No, you will be logged into the system. If you click No, after 90 days, when you log into SEVIS, the system will automatically display the *Change Password* screen.

To change your password, perform the following:

- 1. Enter your current password in the **Old Password** field.
- 2. Enter your new password in the **New Password** field.

Note: You cannot reuse your previous six passwords.

- 3. Enter your new password again in the **Confirm New Password** field.
- 4. Click the **Change Password** button. The system displays a message stating that the password has been changed.
- 5. Click **OK** to access SEVIS.
- 6. Click the **I Have Read and Understand This Notice** button to continue using SEVIS or click the **Logout** link to exit.

**Note:** If at any time, you suspect that your password has been compromised and you are not able to change it using the <u>Request Password Reset</u> link or the <u>Change Password</u> link, contact the SEVIS Help Desk (800-892-4829) to have your password reset.

#### 3.4.1.3 Change Password Voluntarily

Your password can only be changed once every 7 days. To change your password, perform the following:

- 1. Log into SEVIS.
- 2. Click the <u>Change Password</u> link on the navigation bar. The system displays the *Change Password* screen.
- 3. Enter your current password in the **Old Password** field.
- 4. Enter your new password in the New Password field.

Note: You cannot reuse your previous six passwords.

- 5. Enter your new password again in the Confirm New Password field.
- 6. Click the **Change Password** button. The system displays a message stating that the password has been changed.
- 7. Click **OK** to return to SEVIS.

**Note:** If at any time, you suspect that your password has been compromised and you are not able to change it using the <u>Request Password Reset</u> link on the *SEVIS Login* screen or the <u>Change Password</u> link on the navigation bar, contact the SEVIS Help Desk (800-892-4829) to have your password reset.

#### 3.4.1.4 Request Password Reset

The Request Password Reset option is available for users to request a new SEVIS password for any of the following reasons:

- You have forgotten your SEVIS password.
- Your SEVIS account is locked due to three unsuccessful log-in attempts or 90 days of inactivity.
- You suspect that your SEVIS password has been compromised and you are unable to use the Change Password function.

To request to have your password reset, perform the following:

- 1. Click the **Request Password Reset** link on the *SEVIS Login* screen. The *Request Password Reset* screen displays.
- 2. Enter your SEVIS user ID in the User Name field.
- 3. Click the **Submit Request** button. A message displays stating that the request has been submitted in SEVIS.

**Note:** An email is sent to the email address associated with the SEVIS user name. It provides instructions for creating a new SEVIS password.

#### 3.4.2 Additional Information About the SEVIS Login Screen

Additional information about the SEVIS Login screen follows:

- **Reset** button—Click this button to clear all entries on the screen.
- <u>**Register for New Account**</u> link—This link is used to obtain a temporary user ID to complete the Form DS-3036, Exchange Visitor Program Application. This link is *not* used to obtain a permanent user ID and password for program sponsor officials.
- <u>**Request Password Reset**</u> link—Use this link if you have forgotten your password or your SEVIS account is locked. See Section 3.4.1.4, Request Password Reset, for instructions.

**Note:** After 20 minutes of inactivity, your session will time out and you will have to log in again in order to use SEVIS. If you log out of the system improperly, that is, using the **Close** ( $\leq$ ) button, you will have to wait 20 minutes, and then log into the system again. Use the **Logout** link on the navigation bar to properly exit SEVIS.

#### 3.4.3 Additional Information About Your User ID

You may use your temporary user ID to begin and retrieve an existing designation application (Form DS-3036). Only one new application can be created using this temporary user ID.

**Note:** You must log into SEVIS a minimum of once every 30 days to keep your SEVIS user ID active.

If the Form DS-3036 is not submitted in SEVIS, it will be automatically deleted 45 days after the last update to the Form. Your temporary user ID will be deactivated and the data that were entered on the electronic Form DS-3036 will be lost.

You may view or print a copy of the designation application, even after it is submitted, until it has been reviewed (approved or denied) by DoS.

You will be notified via email when your application has been approved. If the application is approved, the RO and AROs listed on the application will receive an email containing a permanent user ID. Each will also receive a separate email containing password information. Notification of denial will be sent via mail. Once the application has been processed by DoS, you will not be able to use your temporary user ID to access the system.

# 3.5 Log Into SEVIS to Complete the Form DS-3036

To log into SEVIS, perform the following:

- 1. Access the SEVIS Login screen at: <u>https://egov.ice.gov/sevis/</u>.
- 2. Enter your user ID in the User Name field.
- 3. Enter your password in the **Password** field.

**WARNING:** Be careful when entering a password.

- Caps Lock—Passwords are case sensitive. When you create a password using a mix of uppercase and lowercase letters, it must always be entered that way. If you have the Caps Lock key on the keyboard turned on and you intend to enter "abcdeF9#" the system reads the following password: ABCDEf9#. To SEVIS, these passwords are not the same.
- Numeric Keypad—If using the numeric keypad to enter numbers, be sure to turn on the Num Lock key. Otherwise, enter numbers using the keys above the top row of alphabetic characters on the keyboard
- 4. Press **Enter** or click the **Login** button. The system displays a screen containing the Paperwork Reduction Act notice.
- 5. Read the information and then click the **I Have Read and Understand This Notice** button to continue.

**Note:** If the Form DS-3036 is not submitted in SEVIS, it will be automatically deleted 45 days after the last update to the Form. Your temporary user ID will be deactivated and the data that were entered on the electronic Form DS-3036 will be lost. Once submitted, the Form DS-3036 will not be available for addition or revision of data. You may view or print a copy of the designation application, even after it is submitted, until it has been reviewed (approved or denied) by DoS.

**Note:** After 20 minutes of inactivity, your session will time out and any unsaved data will be lost. You will have to log in again in order to use SEVIS.

# 3.6 Log Out of SEVIS

To exit the SEVIS application at any time, click the <u>Logout</u> link on the navigation bar, as shown in Exhibit 6, Navigation Bar—Logout Link.

## Exhibit 6: Navigation Bar—Logout Link

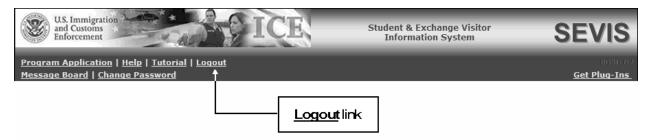

**WARNING:** If you click the **Close** ( $\leq$ ) button on the browser window, you must wait 20 minutes before you can log back into SEVIS. If you try to access the system before the end of 20 minutes, the following message will display, "A user is already logged on with this user name." Use the **Logout** link on the navigation bar to properly exit SEVIS.

## 3.7 Designation

The DoS Office of Designation, Office of Private Sector Exchange, designates U.S. organizations to administer exchange visitor programs.

As a Temporary User representing a new applicant, you will apply for designation, on behalf of your organization, by accessing SEVIS and completing the electronic Form DS-3036. You will submit the application electronically; then print it and mail a signed and notarized copy, supporting documentation, and a copy of the Pay.gov confirmation page showing payment of the required non-refundable fee (22 CFR 62.17), to DoS.

As part of the designation application for a new applicant, you will be asked to identify the individual who will be the chief point of contact between your program and DoS in SEVIS. This official is the RO. Up to 10 AROs may also be identified. You may or may not wish to list yourself as an RO or ARO. ROs and AROs must be either U.S. citizens or legal permanent residents (LPRs) of the United States.

After electronically submitting the Form DS-3036, you can view and print the Form. However, you cannot make any further changes.

DoS will use SEVIS to process the application. When a decision has been made, your temporary user ID and password will be disabled. You and the person identified as the RO will be notified by email if the application is approved. The RO and approved AROs will each be provided with their own SEVIS user ID and instructions for creating passwords. They will be able to access

SEVIS and begin processing Exchange Visitor Eligibility forms (Form DS-2019) for J-1 visitors and their J-2 dependents.

The subsequent sections provide step-by-step instructions for completing the electronic Form DS-3036.

#### 3.7.1 Designation Application Page 1

When logging into SEVIS, a window containing information about the Paperwork Reduction Act displays. Review the information and then click the **I Have Read and Understand This Notice** button to access SEVIS. If there are no system messages, the first page of the designation application displays. If system messages exist, click the **Program Application** link on the navigation bar to display Page 1 of the electronic Form DS-3036. If Page 1 has been completed, the data entered will display on the screen. Exhibit 7, Designation Application Page 1, is an example of the screen.

**Note:** See Section 3.8, Message Board, for information on the system messages, which display on the Message Board.

#### Exhibit 7: Designation Application Page 1

| Program Application   Help   Yutorial   Legant       Get Number         Beguined Index and State and State and | U.S. Immigration<br>and Customs<br>Enforcement                                        | Student & Exchange Visitor<br>Information System | SEVIS               |
|----------------------------------------------------------------------------------------------------|---------------------------------------------------------------------------------------|--------------------------------------------------|---------------------|
| Address of Sponsoring Organization :     *Address 1:     *Zip Code :     *Zip Code :     *Address 1:     *Address 1:     *Zip Code :     *Title :     *Summa and Title of CED (or equivalent) :     *Last Name :     *First Name :     *Suffix:     *Suffix: <th></th> <th></th> <th><u>Get Plug-Ins</u></th>                                                                                                    |                                                                                       |                                                  | <u>Get Plug-Ins</u> |
| 2.*Business Address of Sponsoring Organization :<br>*Address 1 :<br>Address 2 :<br>*City :<br>*State :<br>*Zip Code :<br>Address 1 :<br>Address 1 :<br>Address 1 :<br>Address 2 :<br>City :<br>State :<br>Zip Code :<br>*<br>*<br>*<br>*<br>*<br>*<br>*<br>*<br>*                                                                                                    | Required fields are marked with an<br>U.S. Department of State, Exchange Visitor Prog | asterisk (*).<br>gram Application-DS-3036        | 30-2010             |
| *Address 1 :<br>*Gty :<br>*State :<br>*Zip Code :<br>Address 1 :<br>Address 2 :<br>City :<br>State :<br>Zip Code :<br>4.Type of Application : NEW<br>5.*Name and Title of CEO (or equivalent) :<br>*Last Name :<br>*First Name :<br>*Title :<br>C.* Program Sponsor is a :<br>U.S. Federal Government Agency C Yes C No<br>'For-Profit' Organization C Yes No                                                                                                    | 1.*Name of Sponsoring Organization :                                                  |                                                  |                     |
| Address 2:<br>"City:<br>"State:<br>"Zip Code:<br>3.Mailing Address of Sponsoring Organization (if different from Business Address):<br>Address 1:<br>Address 2:<br>City:<br>State:<br>Zip Code:<br>5.*Name and Title of CEO (or equivalent):<br>"Last Name:<br>"First Name:<br>Suffix:<br>"Title:<br>6.*Program Sponsor is a:<br>U.S. Federal Government Agency<br>Yes<br>No                                                                                                    | J<br>2.*Business Address of Sponsoring Organization :                                 |                                                  |                     |
| *City :<br>*State :<br>*Zip Code :<br>3.Mailing Address of Sponsoring Organization (if different from Business Address) :<br>Address 1 :<br>Address 2 :<br>City :<br>State :<br>Zip Code :<br>5."Name and Title of CEO (or equivalent) :<br>*Last Name :<br>*First Name :<br>*Gity :<br>*Last Name :<br>*Gity :<br>*Title :<br>0<br>6.*Program Sponsor is a :<br>U.S. Federal Government Agency Cryst No<br>'For-Profit Organization Cryst No                                                                                                    | *Address 1 :                                                                          |                                                  |                     |
| *State :<br>*Zip Code :<br>Address of Sponsoring Organization (if different from Business Address) :<br>Address 1 :<br>Address 2 :<br>City :<br>State :<br>Zip Code :<br>4.Type of Application : NEW<br>5.*Name and Title of CEO (or equivalent) :<br>*Last Name :<br>#Title :<br>6.*Program Sponsor is a :<br>U.S. Federal Government Agency Yes No<br>'For-Profit' Organization Yes No                                                                                                    |                                                                                       |                                                  |                     |
| *Zip Code :     3.Mailing Address of Sponsoring Organization (if different from Business Address) :     Address 1 :   Address 2 :   Address 2 :   City :   State :   Zip Code :     4.Type of Application : NEW     5.*Name and Title of CEO (or equivalent) :   *Last Name :   *Title :     *Title :     0.*Program Sponsor is a :   U.S. Federal Government Agency   Yes     No     *Tother is no                                                                                                    |                                                                                       |                                                  |                     |
| Address 1 :<br>Address 2 :<br>City :<br>State :<br>Zip Code :<br>4.Type of Application : NEW<br>5.**Name and Title of CEO (or equivalent) :<br>**Last Name :<br>*Title of CEO (or equivalent) :<br>**Last Name :<br>*Title :<br>6.**Program Sponsor is a :<br>U.S. Federal Government Agency Yes No<br>'For-Profit' Organization Yes No                                                                                                    |                                                                                       |                                                  |                     |
| Address 2:<br>City :<br>State :<br>Zip Code :<br>4.Type of Application : NEW<br>5.* Name and Title of CEO (or equivalent) :<br>*Last Name :<br>*Last Name :<br>*First Name :<br>Middle Name :<br>Suffix :<br>*Title :<br>6.* Program Sponsor is a :<br>U.S. Federal Government Agency Yes No<br>'For-Profit' Organization Yes No                                                                                                    | 3.Mailing Address of Sponsoring Organization (if different from Business Ad           | ddress) :                                        |                     |
| Address 2:<br>City :<br>State :<br>Zip Code :<br>4.Type of Application : NEW<br>5.* Name and Title of CEO (or equivalent) :<br>*Last Name :<br>*Last Name :<br>*First Name :<br>Middle Name :<br>Suffix :<br>*Title :<br>6.* Program Sponsor is a :<br>U.S. Federal Government Agency Yes No<br>'For-Profit' Organization Yes No                                                                                                    | Address 1.                                                                            |                                                  |                     |
| State :   Zip Code :   4.Type of Application : NEW   5.*Name and Title of CEO (or equivalent) :   *Last Name :   *Last Name :   Middle Name :   Suffix :   *Title :   6.*Program Sponsor is a :   U.S. Federal Government Agency   Yes   No   'For-Profit' Organization                                                                                                    |                                                                                       |                                                  |                     |
| Zip Code :                                                                                                    | City :                                                                                |                                                  |                     |
| 4.Type of Application : NEW<br>5.**Name and Title of CEO (or equivalent) :<br>*Last Name :<br>*Tirst Name :<br>Middle Name :<br>*Title :<br>6.*Program Sponsor is a :<br>U.S. Federal Government Agency C Yes C No<br>'For-Profit' Organization C Yes C No                                                                                                    | State :                                                                               |                                                  |                     |
| 5.*Name and Title of CEO (or equivalent):  *Last Name :  *First Name :  Middle Name :  Suffix :  Title :  6.*Program Sponsor is a :  U.S. Federal Government Agency C Yes C No 'For-Profit' Organization C Yes C No                                                                                                    | Zip Code :                                                                            |                                                  |                     |
| *Last Name :<br>*First Name :<br>Middle Name :<br>*Title :<br>6.*Program Sponsor is a :<br>U.S. Federal Government Agency Organ ONO<br>'For-Profit' Organization Organ ONO                                                                                                    | 4.Type of Application : NEW                                                           |                                                  |                     |
| *First Name :<br>Middle Name :<br>*Title :<br>6.*Program Sponsor is a :<br>U.S. Federal Government Agency C Yes C No<br>'For-Profit' Organization C Yes C No                                                                                                    | 5.*Name and Title of CEO (or equivalent) :                                            |                                                  |                     |
| Middle Name : Suffix :<br>*Title :<br>6.*Program Sponsor is a :<br>U.S. Federal Government Agency C Yes C No<br>'For-Profit' Organization C Yes C No                                                                                                    | *Last Name :                                                                          |                                                  |                     |
| *Title :<br>6.*Program Sponsor is a :<br>U.S. Federal Government Agency O Yes O No<br>'For-Profit' Organization O Yes O No                                                                                                    | *First Name :                                                                         |                                                  |                     |
| 6.*Program Sponsor is a :<br>U.S. Federal Government Agency C Yes C No<br>'For-Profit' Organization C Yes C No                                                                                                    | Middle Name : Suffix :                                                                |                                                  |                     |
| U.S. Federal Government Agency C Yes C No<br>'For-Profit' Organization C Yes C No                                                                                                    | *Title :                                                                              |                                                  |                     |
| 'For-Profit' Organization O Yes O No                                                                                                    | 6.*Program Sponsor is a :                                                             |                                                  |                     |
|                                                                                                    | U.S. Federal Government Agency O Yes O No                                             |                                                  |                     |
| Save Draft Reset Values Next Print Draft                                                                                                    | 'For-Profit' Organization O Yes O No                                                  |                                                  |                     |
|                                                                                                    | Save Draft Reset Values                                                               | Next                                             | nt Draft            |

Below is a list with explanations of the sections/fields on Page 1. An asterisk (\*) precedes the sections/fields that must be completed.

1. To complete Page 1 of the electronic Form DS-3036, enter the following data:

| Field                   | Description/Explanation                              |
|-------------------------|------------------------------------------------------|
| * 1. Name of Sponsoring | Enter the full name, without abbreviations, of the   |
| Organization            | organization applying for designation as an Exchange |
|                         | Visitor Program sponsor. This is the name that will  |

|   |    | Field                       | Description/Explanation                                                                                            |
|---|----|-----------------------------|----------------------------------------------------------------------------------------------------|
|   |    |                             | print on the Forms DS-2019.                                                                                        |
| * | 2. | Business Address of         | Enter the address that represents the physical location of                                                         |
|   |    | Sponsoring Organization     | the sponsoring organization. No post office box number                                                             |
|   |    |                             | should be used in this address.                                                                                    |
|   | 3. | <b>Mailing Address of</b>   | Enter a mailing address only if it differs from the                                                                |
|   |    | Sponsoring Organization     | business address. A post office box number is valid in                                                             |
|   |    | (if different from Business | this field.                                                                                                    |
|   |    | Address)                    |                                                                                                    |
|   | 4. | Type of Application         | All organizations completing this Form are "new." This                                                             |
| * | -  |                             | option cannot be changed.                                                                                          |
| ~ | 5. | Name and Title of CEO       | Complete the following fields for the person with the                                                              |
|   |    | (or equivalent)             | title of Chief Executive Officer (CEO) of the applicant organization. If the organization does not use that title, |
|   |    |                             | enter the name of the person who occupies the                                                                      |
|   |    |                             | equivalent position, along with the title of that position.                                                        |
|   |    |                             | For example, the equivalent position might be called                                                               |
|   |    |                             | President, Director, or Dean.                                                                                      |
|   |    | *Last Name                  | Enter the surname of the CEO or person who occupies                                                                |
|   |    |                             | the equivalent position.                                                                                           |
|   |    | *First Name                 | Enter the first name of the CEO or person who occupies                                                             |
|   |    |                             | the equivalent position.                                                                                           |
|   |    | Middle Name                 | Enter the middle name of the CEO or person who                                                                     |
|   |    |                             | occupies the equivalent position. This field may be left                                                           |
|   |    |                             | blank if the person has no middle name, or the middle                                                              |
|   |    | ~                           | name is unknown.                                                                                                   |
|   |    | Suffix                      | If necessary, select a title, such as Junior, that appears at                                                      |
|   |    |                             | the end of a person's name.                                                                                        |
|   |    | *Title                      | Enter the name of the position held by the person                                                                  |
|   |    |                             | representing a sponsor or sponsor application. Titles should be given in full, without abbreviations (for          |
|   |    |                             | example, Chief Executive Officer not CEO).                                                                         |
| * | 6  | Program Sponsor is a        | Complete this section as follows:                                                                                  |
|   |    | U.S. Federal Government     | Federal agencies should select <b>Yes</b> .                                                                        |
|   |    | Agency                      | Profit-making organizations should select <b>No</b> .                                                              |
|   |    |                             | State government organizations, and non-profit,                                                                    |
|   |    |                             | non-governmental organizations, should select <b>No</b> .                                                          |
|   |    | For-Profit Organization     | Federal agencies should select No.                                                                                 |
|   |    | 0                           | Profit-making organizations should select Yes.                                                                     |
|   |    |                             | State government organizations, and non-profit,                                                                    |
|   |    |                             | non-governmental organizations, should select No.                                                                  |

- 2. Select one of the following buttons:
  - Save Draft—After completing the required fields on Page 1, click this button to save the data entered.

**Note:** You **do not** need to click this button before advancing to the next page of the Form. SEVIS automatically saves data when the **Next** button is clicked.

- **Reset Values**—Click this button to return unsaved data on this page to the previous values.
- Next—Click this button to automatically save the data entered on this page and advance to Page 2 of the designation application.
- **Print Draft**—Click this button to print a draft copy of the designation application. **Note:** It is recommended that you print a draft copy of the Form and review it for accuracy before submitting it in SEVIS.

#### 3.7.2 Designation Application Page 2

The Exchange Visitor Program regulations provide for specific categories for education and cultural exchanges. Each of the 15 categories has specific requirements, set forth in 22 CFR Part 62 Subpart B. Multiple categories may be applied for on the same application as long as the categories comply with DoS business rules (see Attachment B, Participation by Category Matrix). However, the following categories require separate applications (Forms DS-3036):

- Alien Physician
- Au Pair
- Camp Counselor
- Intern
- Student: Secondary School (High School)
- Summer Work/Travel
- Teacher
- Trainee

Exhibit 8, Designation Application Page 2, is a copy of Page 2 of the application.

# Exhibit 8: Designation Application Page 2

| U.S. Immigration<br>and Customs<br>Enforcement                                                       | FICE                                                                  |                                          | Exchange Visitor<br>ation System | SEVIS               |
|----------------------------------------------------------------------------------------------------|-----------------------------------------------------------------------|------------------------------------------|----------------------------------|---------------------|
| <u>Program Application   Help</u>   <u>Tutorial</u><br><u>Message Board</u>   <u>Change Password</u> | l   <u>Loqout</u>                                                     |                                          |                                  | <u>Get Plug-Ins</u> |
|                                                                                                    | Designation Applica<br>Required fields are mark                       |                                          | 4]                               |                     |
| 7. *Participation by Catego                                                                          | ory (Indicate total number and approx                                 | ximate duration of participat            | tion in each category.):         |                     |
| Туре                                                                                                 | Number Duration                                                       | Туре                                     | Number                           | Duration            |
| Alien Physician                                                                                      | MONTH(S) -                                                            | Short-Term Scholar                       |                                  | TH(S) -             |
| Au Pair                                                                                              | MONTH(S) -                                                            | Specialist                               |                                  | TH(S) -             |
| Camp Counselor                                                                                       | MONTH(S)                                                              | Student,                                 |                                  | ITH(S) -            |
| Government Visitor                                                                                   | MONTH(S)                                                              | College/University<br>Student, Secondary |                                  | TH(S) •             |
| Intern                                                                                               |                                                                       |                                          |                                  |                     |
| International Visitor                                                                                |                                                                       | Summer Work/Travel                       |                                  | ITH(S)              |
|                                                                                                    |                                                                       | Teacher                                  |                                  | ITH(S)              |
| Professor                                                                                            | MONTH(S)                                                              | Trainee                                  |                                  | ITH(S)              |
| Research Scholar                                                                                     | MONTH(S) -                                                            |                                          |                                  |                     |
| 8. *Occupational Category                                                                            | (if the category selected is Trainee o                                | r Intern):                               |                                  |                     |
|                                                                                                    | restry and Fishing                                                    |                                          |                                  |                     |
| Arts and Culture                                                                                     | e                                                                     |                                          |                                  |                     |
| Aviation                                                                                             |                                                                       |                                          |                                  |                     |
| if selected, ente<br>FAA Certificatio                                                                |                                                                       |                                          |                                  |                     |
| under 14 CFR pa                                                                                      |                                                                       | on date: (MM/                            | DD/YYYY)                         |                     |
| if FAA certified,                                                                                    |                                                                       |                                          |                                  |                     |
| O Accredited v<br>Council on P                                                                       | with one of the 'Nationally Recognize<br>Post Secondary Accreditation | d Accrediting Agencies and A             | Associations' or a membe         | r of the            |
| O Applied for                                                                                        | •                                                                     |                                          |                                  |                     |
| Clear Selection                                                                                      | tion                                                                  |                                          |                                  |                     |
| Construction and                                                                                     | id Building Trades                                                    |                                          |                                  |                     |
| Education, Socia                                                                                     | al Sciences, Library Science, Counseli                                | ng and Social Services                   |                                  |                     |
| Health Related 0                                                                                     | Occupations                                                           |                                          |                                  |                     |
| Hospitality and 1                                                                                    | Tourism                                                               |                                          |                                  |                     |
|                                                                                                    | dia and Communications                                                |                                          |                                  |                     |
|                                                                                                    | usiness, Commerce and Finance                                         |                                          |                                  |                     |
| Public Administr                                                                                     |                                                                       |                                          |                                  |                     |
| The Sciences, En                                                                                     | ngineering, Architecture, Mathematic                                  | s and Industrial Occupations             | 5                                |                     |
| Save Draft                                                                                           | Previous Reset V                                                      | /alues Next                              | Pri                              | int Draft           |
|                                                                                                    |                                                                       |                                          |                                  |                     |
|                                                                                                    |                                                                       |                                          |                                  |                     |

Below is an explanation of Section 7, Participation by Category, on Page 2.

1. To complete Page 2 of the electronic Form DS-3036, enter the following data:

|      | Section                                                                                                    | Description/Explanation                                                                                                    |
|------|----------------------------------------------------------------------------------------------------|----------------------------------------------------------------------------------------------------|
| * 7. | <b>Participation by Category</b><br>(Indicate total number and<br>approximate duration of<br>participation in each<br>category.) | An entity can request authorization to sponsor EVs in 1<br>or more of 15 categories. For each category being<br>applied for, enter the number of EVs expected in that<br>category in the <b>Number</b> column.<br><b>Note:</b> The regulations (22 CFR 62.8) require program<br>sponsors other than the Federal Government to have no<br>less than five EVs per calendar year and a program of a<br>minimum duration of 3 weeks.<br>In the next field, enter the duration of the EV<br>participation (that is, the amount of time required to<br>complete the program), then select the appropriate time |
|      |                                                                                                    | period: days, weeks, months, or years.                                                                                                    |

Below is a list of the categories, including a brief description/explanation of each.

• Alien Physician—A separate application (Form DS-3036) must be completed for this category.

The Educational Commission for Foreign Medical Graduates (ECFMG) is the only sponsor authorized to use this category.

This category (22 CFR 62.27) is for foreign physicians pursuing American medical board certification through graduate education or training at accredited U.S. schools of medicine, or other U.S. institutions, through a Clinical Exchange Program.

All foreign physicians in this category must successfully complete ECFMG-administered examinations that measure their command of the medical sciences. All foreign physicians are subject to the Two-Year Home-Country Physical Presence requirement as stipulated in Section 212(e) of the Immigration and Nationality Act and Public Law 94-484.

The maximum duration of participation for the Alien Physician category shall not exceed 7 years.

**Note:** The J visa does not provide for programs with hands-on or direct-patient contact, such as veterinarian, dental, or nursing training.

• Au Pair—A separate application (Form DS-3036) must be completed for this category.

The Au Pair Program (22 CFR 62.31) is designed to give foreign nationals the opportunity to live with an American host family and participate directly in the home life

of that family while providing limited child-care services. The au pair participant is also required to enroll in an accredited U.S. post-secondary educational institution for not less than 6 hours of academic credit or its equivalent.

The EduCare Program component of this category limits work hours to 30 hours per week, and requires 12 hours of academic credit or its equivalent.

The maximum duration of participation for this program shall not exceed 1 year.

• **Camp Counselor**—A separate application (Form DS-3036) must be completed for this category.

The Camp Counselor Program (22 CFR 62.30) facilitates the entry of foreign nationals to serve as counselors in U.S. summer camps.

Under no circumstances shall program sponsors facilitate the entry into the United States of a participant for whom a camp placement has not been pre-arranged.

The maximum duration of participation for this program shall not exceed 4 months. No extensions will be permitted.

• **Government Visitor**—This category (22 CFR 62.29) is reserved for use by Federal, State, or local Government agencies.

Participation in this category is for participants who are recognized as influential or distinguished persons, and who are selected by a Federal, State, or local Government agency to participate in observation tours, discussions, consultations, professional meetings, conferences, workshops, and travel.

The maximum duration of participation for this category shall not exceed 18 months.

- Intern—A separate application (Form DS-3036) must be completed for this category. An intern (22 CFR 62.22) is a foreign national who either:
  - Is currently enrolled in and pursuing studies at a degree- or certificate-granting postsecondary academic institution outside the United States *or*
  - Graduated from such an institution no more than 12 months prior to his or her exchange visitor program begin date

and who enters the United States to participate in a structured and guided work-based internship program in his or her specific academic field.

The maximum duration of participation for this category shall not exceed 12 months.

**Program Exclusions:** Refer to 22 CFR 62.22(j) for program exclusions.

• International Visitor—This category (22 CFR 62.28) is reserved for use by the U.S. Department of State. International visitors are potential or recognized leaders in their own countries.

The maximum duration of participation for this category shall not exceed 1 year.

• **Professor**—This category (22 CFR 62.20) is for individuals who are involved primarily in teaching, lecturing, observing, or consulting at accredited post-secondary educational institutions, museums, libraries, or similar institutions. A professor may also conduct research, unless disallowed by the program sponsor.

The maximum duration of participation for this category is not to exceed 5 years.

• **Research Scholar**—Research scholars (22 CFR 62.20) primarily conduct research, observe, or consult in connection with a research project at research institutions, corporate research facilities, museums, libraries, accredited post-secondary educational institutions, or similar types of institutions. The research scholar may also teach and lecture (unless disallowed by the program sponsor) provided that these activities are incidental and do not extend the period of participation beyond the maximum duration.

The maximum duration of participation for this category is not to exceed 5 years.

• **Short-Term Scholar**—A short term scholar (22 CFR 62.21) is a professor, research scholar, or person with similar education or accomplishments coming to the United States on a short-term visit to lecture, observe, consult, train, or demonstrate special skills at research institutions, museums, libraries, accredited post-secondary educational institutions, or similar organizations.

The maximum duration of participation for this category shall not exceed 6 months. No extensions will be permitted.

• **Specialist**—This category (22 CFR 62.26) is for experts who will exhibit specialized knowledge or skills in the United States. Such exchanges are primarily non-academic and provide opportunities to increase the exchange of knowledge and ideas between American and foreign specialists.

The maximum duration of participation for this program shall not exceed 1 year.

• **Student: College/University**—Participants in this category must be pursuing a full course of study at accredited post-secondary educational institutions in the United States (22 CFR 62.23). Academic training is permitted, if approved by the program sponsor, but study must be the primary purpose of the EV's program in the United States. Students are eligible for participation when they are not substantially supported by personal funds and when they meet the funding requirements outlined in 22 CFR 62.23(c)(4).

The duration of participation for college and university students is unlimited, as long as they are enrolled full-time in programs that lead to a degree. If enrolled in a non-degree

program, the duration of participation shall not exceed 24 months, including academic training.

- **Student Intern** (22 CFR 62.23)—The student intern is a foreign national enrolled in and pursuing a degree at an accredited post-secondary academic institution outside the United States and is participating in a student internship program in the United States that will fulfill the educational objectives for his or her current degree program at his or her home institution. Participants in this category must meet the following five criteria:
  - 1. In addition to satisfying the general requirements set forth in 22 CFR 62.10(a), the student intern must have sufficient English language skills to function on a day-to-day basis in the internship environment.
  - 2. He or she is primarily in the United States to engage in a student internship program.
  - 3. He or she has been accepted into a student internship program at the post-secondary accredited academic institution listed on his or her Form DS-2019.
  - 4. The student intern is in good academic standing with the post-academic institution outside the United States from which he or she is enrolled in and pursuing a degree.
  - 5. The student intern will return to the academic program and fulfill and obtain a degree from such academic institution after completion of the student internship program.

The maximum duration of participation for student interns shall not exceed 12 months.

- **Student: Secondary School (High School)**—A separate application (Form DS-3036) must be completed for this subcategory, which affords students an opportunity to study in an accredited U.S. secondary school while living with an American host family (22 CFR 62.25). Participants in this category must meet the following three requirements:
  - 1. Secondary school students who have not completed more than 11 years of primary and secondary schooling, excluding kindergarten, in their home country
  - 2. At least 15 but not more than 18 1/2 years of age on the date the student will begin his or her program
  - 3. Without previous participation as an exchange visitor for high school studies in the United States

Factors such as English language proficiency, maturity, character, and scholastic aptitude are critical.

The duration of participation for secondary school students (high school students) is a minimum of 1 academic semester and a maximum of 1 academic year.

• **Summer Work/Travel**—This program (22 CFR 62.32) is designed to provide foreign post-secondary school students the opportunity to work and travel in the United States for a 4-month period during summer vacations.

The maximum duration of participation for this program shall not exceed 4 months. No extensions will be permitted.

• Teacher—A separate application (Form DS-3036) must be completed for this category.

This category (22 CFR 62.24) is for individuals teaching full-time in an accredited primary or secondary educational institution. A participant in this category must satisfy all of the following:

- 1. Meet the qualifications for teaching in primary or secondary schools in his or her home country
- 2. Satisfy the standards of the U.S. state in which he or she will teach
- 3. Have a minimum of 3 years of teaching or related professional experience

Copies of the approval letters obtained from the State Department of Education for each state in which foreign teachers will be placed must be obtained and submitted to DoS with this application.

The maximum duration of participation for this category shall not exceed 3 years.

• Trainee—A separate application (Form DS-3036) must be completed for this category.

A trainee (22 CFR 62.22) is a foreign national who has either:

- A degree or professional certificate from a post-secondary academic institution outside the United States and at least 1 year of prior related work experience in his or her occupational field in his or her home country or
- Five years of work experience in his or her occupational field

and who enters the United States to participate in a structured and guided work-based training program in his or her specific occupational field.

Although training often occurs in a workplace setting, the training must be bona fide, and not merely employment. A generic training plan for each requested training occupational category and duration of training being offered must be submitted with the application for designation. Designated program sponsors are required to ensure that individualized Trainee/Internship Placement Plans (Form DS-7002) are prepared for selected trainees and forwarded to them prior to entry into the United States.

Sponsors must also ensure continuous supervision and periodic evaluations are completed.

**Program Exclusions:** Refer to 22 CFR 62.22(j) for program exclusions.

**Maximum Duration of Participation:** Refer to 22 CFR 62.22(k) for the maximum duration or participation permitted for the Trainee category.

2. An explanation of Section 8 on the electronic Form, Occupational Category, follows. This section must be completed if the Trainee or Intern category is selected in Section 7, Participation by Category. To complete Section 8, enter the following data:

| Section |    | Section                                                                            | Description/Explanation                                                                                                    |  |  |
|---------|----|------------------------------------------------------------------------------------|----------------------------------------------------------------------------------------------------|--|--|
| *       | 8. | <b>Occupational Category</b><br>(if the category selected<br>is Trainee or Intern) | Trainee and Intern programs will be limited to the<br>occupational category or categories for which the sponso<br>wishes to obtain the Department's designation. Select or<br>or more occupational categories in Section 8. |  |  |
|         |    |                                                                                    | The following guidelines also apply to Section 8 if <b>Aviation</b> is selected:                                                                                                    |  |  |
|         |    |                                                                                    | • Enter the Federal Aviation Administration (FAA) certification number and the certification expiration date.                                                                                                    |  |  |
|         |    |                                                                                    | • Specify that the program is accredited, or that an accreditation application has been submitted by selecting one of the radio buttons:                                                                                    |  |  |
|         |    |                                                                                    | <ul> <li>Accredited with one of the 'Nationally<br/>Accrediting Agencies and Associations' or a<br/>member of the Council on Post Secondary<br/>Accreditation</li> </ul>                                                    |  |  |
|         |    |                                                                                    | <ul> <li>Applied for Accreditation</li> </ul>                                                                                                    |  |  |
|         |    |                                                                                    | • If necessary, click the <b>Clear Selection</b> radio button to remove this information from the screen.                                                                                                    |  |  |
|         |    |                                                                                    | <b>Note:</b> Refer to the Statement of Policy on J-1 Flight<br>Training Programs published in the Federal Register on<br>January 24, 2006 (71 FR 3913) for additional information.                                          |  |  |

- 3. Select one of the following buttons:
  - Save Draft—Click this button to save the data entered on this page.
  - **Previous**—Click this button to return to the previous page of the designation application. **WARNING:** Be sure to save the data entered on this page before selecting the **Previous** button. The unsaved data that were entered on this page will be lost if not saved first.
  - **Reset Values**—Click this button to return unsaved data on the page to the previous values.
  - Next—Click this button to automatically save the data entered and advance to Page 3 of the designation application.

• **Print Draft**—Click this button to print a draft copy of the designation application. **Note:** It is recommended that you print a draft copy of the Form and review it for accuracy before submitting it in SEVIS.

## 3.7.3 Designation Application Page 3

Exhibit 9, Designation Application Page 3, shows a copy of Page 3 of the designation application.

**Note:** You must respond in detail and/or provide documentation in response to all of the questions on Page 3. No more than 500 characters can be entered into the fields on Page 3, and you may find it difficult or impossible to supply all the requested information in this space. In such cases, provide a brief explanation in each text box and enter the following: *Additional supporting documentation to be supplied by mail.* 

# Exhibit 9: Designation Application Page 3

| U.S. Immigration<br>and Customs<br>Enforcement                                                                                                    | Student & Exchange Visitor<br>Information System | SEVIS              |
|----------------------------------------------------------------------------------------------------|--------------------------------------------------|--------------------|
| rogram Application   <u>Help</u>   <u>Tutorial</u>   <u>Logout</u><br>essage Board   <u>Change Password</u>                                                             |                                                  | <u>Get Plug-In</u> |
| <b>Designation Application [</b><br>Required fields are marked with an                                                                                                  |                                                  |                    |
| <ul> <li><sup>*</sup>Method of selection and arrangements for Financial Support of Exchang</li> <li>amount of funding, as appropriate) (Maximum. 500 chars):</li> </ul> | e Visitor while in the U.S.(specify source and   | 1                  |
| You may find it difficult or impossible to supply all requested information this space. Briefly address the required information. (See next text box.)                  |                                                  |                    |
| 10. *Purpose or Objective (Maximum. 500 chars):                                                                                                    |                                                  |                    |
| If necessary, provide a brief explanation in the text box and<br>enter, "Additional supporting documentation to be supplied by mail."                                   | ×                                                |                    |
| 11. *Outline of Proposed Activities (Maximum. 500 chars):                                                                                                    |                                                  |                    |
| You may find it difficult or impossible to supply all requested information<br>this space. Briefly address the required information. (See next text box.)               | in F                                             |                    |
| 12. *Arrangements for Supervision (Maximum. 500 chars):                                                                                                    |                                                  |                    |
| If necessary, provide a brief explanation in the text box and<br>enter, "Additional supporting documentation to be supplied by mail."                                   |                                                  |                    |
| 13. *Role of Other Organizations Associated with Programs( <i>if any</i> ) (Maximu                                                                                      | m. 500 chars):                                   |                    |
| Completion of this field is mandatory; enter N/A if it does not apply.                                                                                                  | ×                                                |                    |
| 14. *CITIZENSHIP(22 CFR 62.2 and 5)<br>Organization                                                                                                    |                                                  |                    |
| I hereby certify that I am an officer of this program with the title of                                                                                                 | President (specify);                             |                    |
| that I am authorized to sign this certification and bind Hospita                                                                                                    | ality Program (name of organizat                 | ion);              |
| and that a true copy certified by the Board of Directors                                                                                                    | (specify) of such authorizati                    | ion                |
| is attached. I further certify that <u>Hospitality Program</u><br>United                                                                                                | (name of organization) is a citizen of th        | e                  |
| States as that term is defined at 22 CFR 62.2 Hospitality Pr                                                                                                    | ogram (name of organization)                     |                    |
| agrees that its inability to substantiate its representation of citizenship n                                                                                           | nade in this certification will result in the    |                    |
| immediate withdrawal of its designation and the immediate return of or a                                                                                                |                                                  |                    |
| Save Draft Previous Reset Values                                                                                                    | Next Print                                       | Draft              |

The following is a list with explanations of the sections on Page 3. All sections must be completed.

1. To complete Page 3, enter the following data:

| Field                                                                                                    | Description/Explanation                                                                                                    |  |  |
|----------------------------------------------------------------------------------------------------|----------------------------------------------------------------------------------------------------|--|--|
| * 9. Method of Selection and<br>Arrangements for<br>Financial Support of<br>Exchange Visitor while in<br>the U.S. | <b>Note:</b> No more than 500 characters can be entered into<br>the text box in Section 9 on Page 3 of the electronic<br>Form, and you may find it difficult or impossible to<br>supply all the requested information in this space. Use<br>the text box to address, at least briefly, each of the six<br>categories listed below. Enter for each, as necessary, the<br>following: <i>Additional supporting documentation to be</i><br><i>supplied by mail.</i>    |  |  |
|                                                                                                    | <ul> <li>The six categories are:</li> <li>Selection of Exchange Visitors (22 CFR 62.10(a))</li> <li>Program Costs/Fees and Deposits/Refunds</li> </ul>                                                                                                    |  |  |
|                                                                                                    | <ul> <li>Program Funding/Financial Support</li> <li>Health Care Insurance (22 CFR 62.14)</li> <li>Pre-arrival and Orientation Information (22 CFR 62.10(b) and 22 CFR 62.10(c))</li> </ul>                                                                                                    |  |  |
|                                                                                                    | • Consortium Information<br>Mail the relevant documents with the signed and<br>notarized printed copy of the Form DS-3036. Include a<br>copy of the Pay.gov confirmation page showing payment<br>of the required non-refundable fee and other supporting<br>documentation. Mail these materials within 30 calendar<br>days of submitting the electronic Form DS-3036 in<br>SEVIS.                                                                                  |  |  |
| Selection of Exchange<br>Visitors (22 CFR 62.10(a))                                                               | Note: No more than 500 characters can be entered into<br>the text box in Section 9 on Page 3 of the electronic<br>Form, and you may find it difficult or impossible to<br>supply all requested information in that space. In such<br>cases, use the text box to address, at least briefly, each of<br>the six questions listed below. Enter for each, as<br>necessary, the following: <i>Additional supporting</i><br><i>documentation to be supplied by mail.</i> |  |  |
|                                                                                                    | Describe the screening and selection process for each category selected in Section 7 on Page 2 of the designation application (22 CFR 62.10(a)). Answer all                                                                                                    |  |  |

| Field                                      | Description/Explanation                                                                                                    |  |  |  |
|--------------------------------------------|----------------------------------------------------------------------------------------------------|--|--|--|
|                                            | <ul> <li>of the following questions for each category requested.</li> <li>For example, if you selected the Student and Research Scholar categories, answer the six questions below for both categories.</li> <li>1. How and by whom are the participants selected?</li> </ul>                                                                                                    |  |  |  |
|                                            | 2. What criteria are used in the selection process?                                                                                                    |  |  |  |
|                                            | 3. If participants are being admitted to an educational institution, what are the admission requirements?                                                                                                    |  |  |  |
|                                            | 4. How much previous education or training is required of the participants?                                                                                                    |  |  |  |
|                                            | <ul> <li>5. Participants are required to possess a sufficient proficiency in the English language to enable them to participate in their program and to function effectively in an English-speaking environment. What method is used to test English language competency of the participant?</li> </ul>                                                                                                    |  |  |  |
|                                            | 6. Will English language training be part of the program?                                                                                                    |  |  |  |
|                                            | <b>Note:</b> When requesting the Secondary School Student category, submission of the application must also include a copy of the student application for the prospective Exchange Visitor Program.                                                                                                    |  |  |  |
| Program Costs/Fees and<br>Deposits/Refunds | <b>Note:</b> No more than 500 characters can be entered into<br>the text box in Section 9 on Page 3 of the electronic Form<br>and you may find it difficult or impossible to supply all<br>requested information in that space. In such cases, use<br>the text box to address, at least briefly, each of the four<br>questions listed below. Enter for each, as necessary, the<br>following: <i>Additional supporting documentation to be</i><br><i>supplied by mail.</i> |  |  |  |
|                                            | Provide <b>all</b> costs/fees charged to the participants, such as administrative costs, room and board, transportation, medical insurance, and air fare.                                                                                                    |  |  |  |
|                                            | 1. What other costs will the participant likely incur<br>while in the United States (for example, living<br>expenses)?                                                                                                    |  |  |  |
|                                            | 2. When and for what reason(s) can a participant cancel or withdraw from the program and receive a refund of                                                                                                    |  |  |  |

| Field                                | Description/Explanation                                                                                                    |  |  |  |
|--------------------------------------|----------------------------------------------------------------------------------------------------|--|--|--|
|                                      | program fees?                                                                                                    |  |  |  |
|                                      | 3. Are participants required to make a <i>deposit</i> in connection with program application or participation? If, yes, when and how is the <i>refund of</i> deposit made in the event of program cancelation?                                                                                                    |  |  |  |
|                                      | <ol> <li>In addition, provide all costs/fees charged to<br/>participants by your organization's foreign partner(s).</li> </ol>                                                                                                    |  |  |  |
| Program Funding/Financial<br>Support | <b>Note:</b> No more than 500 characters can be entered into<br>the text box in Section 9 on Page 3 of the electronic<br>Form, and you may find it difficult or impossible to<br>supply all requested information in that space. In such<br>cases, use the text box to address, at least briefly, each of<br>the three questions listed below. Enter for each, as<br>necessary, the following: <i>Additional supporting</i><br><i>documentation to be supplied by mail.</i> |  |  |  |
|                                      | <ul><li>Provide the following information:</li><li>1. How much financial support will be provided to the participant by your organization or other sources?</li></ul>                                                                                                    |  |  |  |
|                                      | 2. Does your organization receive funding, directly or indirectly, for the sole purpose of furthering international educational and cultural exchanges, from any of the following:                                                                                                    |  |  |  |
|                                      | • U.S. Government or foreign government                                                                                                    |  |  |  |
|                                      | • An international organization (such as the United Nations) that receives funds from the U.S. Government or a foreign government                                                                                                    |  |  |  |
|                                      | • A private institution or organization that receives funds from the U.S. Government or a foreign government                                                                                                    |  |  |  |
|                                      | 3. Will the participant be required to work outside of the original program objective in order to meet expenses? <b>Note:</b> An EV may receive compensation from the sponsor or the sponsor's appropriate designee for employment when such activities are part of the EV's program (22 CFR 62.16).                                                                                                    |  |  |  |

| Field                                                                   | Description/Explanation                                                                                                    |
|-------------------------------------------------------------------------|----------------------------------------------------------------------------------------------------|
| Health Care Insurance<br>(22 CFR 62.14)                                 | <b>Note:</b> No more than 500 characters can be entered into<br>the text box in Section 9 on Page 3 of the electronic<br>Form, and you may find it difficult or impossible to<br>supply all requested information in that space. In such<br>cases, use the text box to address, at least briefly, the<br>health insurance information requested. Enter for each,<br>as necessary, the following: <i>Additional supporting</i><br><i>documentation to be supplied by mail.</i> |
|                                                                         | Each EV and accompanying spouse and/or dependents<br>are required to have medical insurance in effect that<br>covers them for sickness and accidents during the period<br>of participation in the program. Provide information on<br>how your organization will comply with the Exchange<br>Visitor Program medical insurance regulations<br>(22 CFR 62.14), which include the following:                                                                                     |
|                                                                         | • At least \$50,000 per person per accident/illness                                                                                                    |
|                                                                         | • \$7,500 for repatriation coverage                                                                                                    |
|                                                                         | • \$10,000 for medical evacuation coverage                                                                                                    |
|                                                                         | <ul> <li>A deductible not to exceed \$500 per<br/>accident/illness</li> </ul>                                                                                                    |
|                                                                         | Additionally, confirm that the insurance company to be<br>used by your organization meets the requisite rating, as<br>stated at 22 CFR 62.14(c).                                                                                                    |
|                                                                         | If your organization is insuring the participants, provide a copy of the policy and/or brochure, including exclusions and the rating of the policy.                                                                                                    |
| Pre-arrival and Orientation<br>Information<br>(22 CFR 62.10(b) and (c)) | <b>Note:</b> No more than 500 characters can be entered into<br>the text box in Section 9 on Page 3 of the electronic<br>Form, and you may find it difficult or impossible to<br>supply all requested information in that space. In such<br>cases, use the text box to address, at least briefly, the<br>information requested below. Enter for each, as<br>necessary, the following: <i>Additional supporting</i><br><i>documentation to be supplied by mail.</i>            |
|                                                                         | Briefly explain the pre-arrival, orientation, and cross-<br>cultural activities planned for the EV and his or her<br>immediate family, if applicable.                                                                                                    |

| Field | Description/Explanation                                                                                                    |
|-------|----------------------------------------------------------------------------------------------------|
|       | • Pre-arrival information should include, but is not limited to, the following:                                                                                                    |
|       | <ul> <li>Purpose of the Exchange Visitor Program</li> </ul>                                                                                                    |
|       | <ul> <li>Home-country physical-presence requirement</li> </ul>                                                                                                    |
|       | <ul> <li>Travel and entry into the United States</li> </ul>                                                                                                    |
|       | – Housing                                                                                                    |
|       | <ul> <li>Fees payable to the program sponsor</li> </ul>                                                                                                    |
|       | <ul> <li>Other costs that the EV will likely incur while<br/>in the United States (for example, living<br/>expenses)</li> </ul>                                                                                                    |
|       | <ul> <li>Health care and insurance</li> </ul>                                                                                                    |
|       | <ul> <li>Other information that will assist EVs to<br/>prepare for their stay in the United States</li> </ul>                                                                                                    |
|       | • Orientation information should include, but is not limited to, the following:                                                                                                    |
|       | <ul> <li>Life and customs in the United States</li> </ul>                                                                                                    |
|       | <ul> <li>Local community resources (for example,<br/>public transportation, medical centers,<br/>schools, libraries, recreation centers, and<br/>banks) to the extent possible</li> </ul>                                                        |
|       | <ul> <li>Available health care, emergency assistance,<br/>and insurance coverage</li> </ul>                                                                                                    |
|       | <ul> <li>A description of the program in which the EV is participating</li> </ul>                                                                                                    |
|       | <ul> <li>Rules that EVs are required to follow, under the sponsor's program</li> </ul>                                                                                                    |
|       | <ul> <li>Address of the sponsor and the name and<br/>telephone number of the RO</li> </ul>                                                                                                    |
|       | <ul> <li>Address and telephone number of the Office<br/>of Private Sector Exchange of the Department<br/>of State and a copy of the "Exchange Visitor<br/>Program Welcome Brochure" outlining the<br/>regulations relevant to the EVs</li> </ul> |
|       | Note: Applications for the Secondary School Student                                                                                                    |

| Field                      | Description/Explanation                                                                                                    |
|----------------------------|----------------------------------------------------------------------------------------------------|
|                            | category must also include the orientation information<br>that will be provided to secondary school students and<br>their host families, prior to the students' departure from<br>their home countries and after their arrival in the United<br>States (22 CFR 62.25(g) and 62.25(d)).                                                                                                    |
| Consortium Information     | <b>Note:</b> No more than 500 characters can be entered into<br>the text box in Section 9 on Page 3 of the electronic<br>Form, and you may find it difficult or impossible to<br>supply all requested information in that space. In such<br>cases, use the text box to provide, at least briefly, the<br>information requested below. Enter, as necessary, the<br>following: <i>Additional supporting documentation to be</i><br><i>supplied by mail.</i>                                                                                                    |
|                            | If the program is a consortium (22 CFR 62.2), provide a<br>list of its members and indicate the<br>institution/organization that will have primary<br>responsibility. Include letters from the members<br>agreeing to participate in the consortium clearly<br>indicating knowledge of the Exchange Visitor Program<br>and its regulations.                                                                                                    |
|                            | In accordance with 22 CFR 62.5 (c)(1) of the regulations,<br>if the consortium is not a corporation (for example, a<br>partnership or other legal entity), include the partnership<br>agreement or other organizational documents with the<br>application (for example, Articles of Incorporation and<br>By-Laws). Provide evidence of accreditation for all<br>participating institutions of the consortium (all members<br>of the consortium must be accredited), and indicate<br>which member institutions have their own Exchange<br>Visitor Program designation. |
| * 10. Purpose or Objective | <b>Note:</b> No more than 500 characters can be entered into this text box, and you may find it difficult or impossible to supply all the requested information in this space. In such cases, provide a brief explanation in the text box and enter the following: <i>Additional supporting documentation to be supplied by mail.</i>                                                                                                    |
|                            | Provide information regarding the purpose and objectives<br>of the program, and explain how the program will<br>promote better understanding and improve                                                                                                    |

|                                         | communications between people in the United States and<br>other nations of the world through international<br>educational and cultural exchange.                                                                                                    |  |
|-----------------------------------------|----------------------------------------------------------------------------------------------------|--|
| * 11. Outline of Proposed<br>Activities | <b>Note:</b> No more than 500 characters can be entered into this text box, and you may find it difficult or impossible to supply all the requested information in this space. In such cases, provide a brief explanation in the text box and enter the following: <i>Additional supporting documentation to be supplied by mail.</i>                                                                                                    |  |
|                                         | Provide an outline of proposed cross-cultural activities<br>for each category chosen in Section 7 on Page 2 of the<br>designation application. While there is no set number of<br>such activities required, sponsors are required to offer a<br>reasonable amount of cross-cultural activities, such as<br>sports, cultural, and social activities. Describe the<br>planned cross-cultural activities that would acquaint<br>participants with American society, culture, and<br>institutions. |  |
|                                         | <b>Note:</b> Due to the nature of the Short-Term Scholar category, such cross-cultural activities are encouraged but not required.                                                                                                    |  |
| * 12. Arrangements for<br>Supervision   | Note: No more than 500 characters can be entered into<br>this text box, and you may find it difficult or impossible<br>to supply all the requested information in this space. In<br>such cases, provide a brief explanation in the text box<br>and enter the following: Additional supporting<br>documentation to be supplied by mail.                                                                                                    |  |
|                                         | Provide the following information regarding the supervision, direction, evaluation, and monitoring of the program (22 CFR 62.10).                                                                                                    |  |
|                                         | <ul> <li>Describe provisions for the supervision, evaluation, and monitoring of the participants and host families, as applicable. For Secondary School Student Programs, also include information on the approximate ratio of sponsor representatives to students within the 120-mile radius specified by regulations 22 CFR 62.25(d)(2).</li> <li>Provide details on how, in case of an emergency,</li> </ul>                                                                                |  |

| Field                    | Description/Explanation                                                                                                    |
|--------------------------|----------------------------------------------------------------------------------------------------|
|                          | participants can easily contact the sponsor.                                                                                                    |
|                          | • Provide details regarding where participants will<br>stay while in the United States. If applicable,<br>include information on arrangements or<br>procedures used to place prospective participants<br>in private homes.                                                                                                    |
|                          | • If there are written materials that define precisely<br>the purpose and objectives of the program, as well<br>as the financial arrangements under which the<br>program is to be administered, enclose a copy<br>with the application.                                                                                                    |
|                          | <ul> <li>Post-secondary educational institutions shall<br/>include a copy of any current agreements, if<br/>applicable.</li> </ul>                                                                                                    |
| * 13. Role of Other      | Note: No more than 500 characters can be entered into                                                                                                    |
| Organizations Associated | this text box, and you may find it difficult or impossible                                                                                                    |
| with Programs (if any)   | to supply all the requested information in this space. In<br>such cases, provide a brief explanation in the text box                                                                                                    |
|                          | and enter the following: <i>Additional supporting</i>                                                                                                    |
|                          | documentation to be supplied by mail.                                                                                                    |
|                          | Provide the names and addresses of your organization's foreign affiliates/partners/offices, if any, and the names of their key officers who may be associated with the overall administration of the program. In addition, include a list of domestic affiliated organizations and companies, if any, with whom your organization is cooperating in exchange activities. Advise if any of these organizations have their own designations to carry out an exchange program. |
|                          | <b>Note:</b> Completion of this field is mandatory; enter "N/A" if it does not apply.                                                                                                    |
| * 14. Citizenship        | In the empty text box in Section 14, Citizenship, on<br>Page 3 of the electronic Form, fill in the title of a person<br>or group (for example, Board of Trustees or Board of<br>Directors). Do not enter a person's name.                                                                                                    |
|                          | <b>Note:</b> This information may be obtained from the organization's Articles of Incorporation.                                                                                                    |

- 2. Select one of the following buttons:
  - Save Draft—Click this button to save the data entered on this page.
  - **Previous**—Click this button to return to the previous page of the designation application. **WARNING:** Be sure to save the data entered on this page before selecting the **Previous** button. The unsaved data that were entered on this page will be lost if not saved first.
  - **Reset Values**—Click this button to return unsaved data on the page to the previous values.
  - Next—Click this button to automatically save the data entered and advance to Page 4 of the designation application.
  - **Print Draft**—Click this button to print a draft copy of the designation application. **Note:** It is recommended that you print a draft copy of the Form and review it for accuracy before submitting it in SEVIS.

#### 3.7.4 Designation Application Page 4

Page 4 is used to add or update the program sponsor official's data or delete his or her record prior to submitting the Form DS-3036. At least one official must be added as the RO. SEVIS allows the addition of a maximum of 10 AROs for each program; however, DoS reserves the right to limit the number.

**Note:** SEVIS automatically saves data when you are on Page 4 and log out of the system. Prior to submitting the Form DS-3036, you may log in and out of SEVIS as many times as you wish. If the Form is not submitted in SEVIS, 45 days after the last update to the Form, it will be automatically deleted. All data that were entered on the electronic Form will be lost and your user ID will be disabled.

Exhibit 10, Designation Application Page 4—After Adding Officials, shows a sample copy of Page 4 of the designation application that includes the list of officials that have already been added for an organization.

| Exhibit 10: | Designation | Application | Page 4— | -After Add | ding Officials |
|-------------|-------------|-------------|---------|------------|----------------|
|-------------|-------------|-------------|---------|------------|----------------|

| and (                                  | mmigrati<br>Customs<br>rcement                 | on                                                     |                                                                              | \$ ICI                                                                                              |                                                                                     | Student & Exch<br>Informatior                                                                                                    |                                                                                          | SEVIS                 |
|----------------------------------------|------------------------------------------------|--------------------------------------------------------|------------------------------------------------------------------------------|----------------------------------------------------------------------------------------------------|-------------------------------------------------------------------------------------|----------------------------------------------------------------------------------------------------|------------------------------------------------------------------------------------------|-----------------------|
| <u>Program Ap</u><br><u>Message Bo</u> |                                                |                                                        | <u>Tutorial</u>   <u>Loqout</u><br>ssword                                    | t                                                                                                   |                                                                                     |                                                                                                    |                                                                                          | <u>Get Plug-Ins</u>   |
|                                        |                                                | Des                                                    | ignation Ap                                                                  | plication -                                                                                         | Official I                                                                          | nformation [p                                                                                                    | age 4 of 4]                                                                              |                       |
|                                        |                                                |                                                        |                                                                              |                                                                                                    |                                                                                     |                                                                                                    |                                                                                          |                       |
|                                        | Official<br>Name                               | Role                                                   | Title                                                                        | Telephone<br>Number                                                                                 | Fax Number                                                                          | Email Address                                                                                                    | Actions                                                                                  |                       |
|                                        | David<br>Derkie                                | RO                                                     | Dean of Students                                                             | 111-666-6666                                                                                        | 666-666-6666                                                                        | <u>david.derkie@hp.net</u>                                                                                                    | <u>Delete</u>                                                                            |                       |
|                                        | Dianna<br>Jones                                | ARO                                                    | Assistant Dean of<br>Students                                                | 111-222-3333                                                                                        |                                                                                     | dianna.jones@hp.net                                                                                                    | <u>Update</u> <u>Delete</u>                                                              |                       |
|                                        | Note: S<br>to sub<br>the for<br>3036<br>review | mitting<br>rm. Rem<br>vithin 30<br>r the ha<br>IING: O | the DS-3036, yo<br>nember, your ten<br>D days of the iss<br>rd copy for accu | ves your data<br>ou may log on<br>mporary user I<br>uance of your<br>racy before su<br>he Submit bu | and off of SEV<br>ID is only vali<br>temporary u<br>Ibmitting it to<br>tton, you ca | on page 4 and log 6<br>/IS as many times a<br>d for 30 days; you n<br>ser ID. Please print<br>the Department of<br>nnot change any in | as you wish to con<br>nust submit the D<br>the DS-3036 and<br>State.<br>nformation on th | nplete<br>S-<br>e DS- |
|                                        |                                                |                                                        |                                                                              | Previous                                                                                            | Submit                                                                              |                                                                                                    | Print                                                                                    | Draft                 |
|                                        |                                                |                                                        | Add New C                                                                    | fficiallick                                                                                         |                                                                                     | Existing Official                                                                                                    | link                                                                                     |                       |
|                                        |                                                |                                                        |                                                                              | <u>Iniciai</u> III K                                                                                |                                                                                     |                                                                                                    |                                                                                          |                       |

#### 3.7.4.1 Add New Program Sponsor Official

All program sponsor personnel who will access SEVIS and perform tasks must be authorized to use SEVIS. New program sponsor officials are personnel who are *not* currently authorized to use SEVIS. The Add New Official function is used to add program sponsor officials and assign each of them a SEVIS role.

To add officials, perform the following steps:

1. Click the <u>Add New Official</u> link below the **Official Name** column. The system displays the *Designation Application–Add Official* screen, as shown in Exhibit 11, Add Official Screen.

Exhibit 11: Add Official Screen

| U.S. Im<br>and Cu<br>Enforce | migration<br>stoms<br>ement         | Student & Exchange Visitor<br>Information System                           | SEVIS               |
|------------------------------|-------------------------------------|----------------------------------------------------------------------------|---------------------|
|                              | lication   Help   Tutorial   Logout |                                                                            |                     |
| <u>Message Boat</u>          |                                     | <b>1 Application - Add Official</b><br>ds are marked with an asterisk (*). | <u>Get Pluq-Ins</u> |
|                              | * Last Name :                       |                                                                            |                     |
|                              | * First Name :                      |                                                                            |                     |
|                              | Middle Name :                       | Suffix :                                                                   |                     |
|                              | * The Official is :                 |                                                                            |                     |
|                              | * If LPR, enter A-Number :          |                                                                            |                     |
|                              | * Role :                            | RO V                                                                       |                     |
|                              | * Title :                           |                                                                            |                     |
|                              | * Telephone Number :                |                                                                            |                     |
|                              | Fax Number :<br>* Email Address :   |                                                                            |                     |
|                              |                                     | Add Official Cancel                                                        |                     |

2. Below is a list with explanations of the fields/buttons on this screen. An asterisk (\*) precedes the fields that must be completed.

|   | Field                  | Description/Explanation                                 |
|---|------------------------|---------------------------------------------------------|
| * | Last Name              | Enter the surname or family name of a person.           |
| * | First Name             | Enter the first name of a person.                       |
|   | Middle Name            | Enter the middle name of a person. This field may be    |
|   |                        | left blank if the person has no middle name, or the     |
|   |                        | middle name is unknown.                                 |
|   | Suffix                 | Select a title from the drop-down list, such as Junior, |
|   |                        | that may display at the end of a person's name.         |
| * | The Official is        | Select the appropriate option, United States Citizen or |
|   |                        | Legal Permanent Resident (LPR).                         |
|   |                        |                                                         |
|   |                        | <b>Note:</b> All program sponsor officials must be U.S. |
|   |                        | citizens or LPRs of the United States.                  |
| * | If LPR, enter A-Number | Enter the alien number if the RO or ARO is an LPR of    |
|   |                        | the United States. Enter the complete A-Number,         |
|   |                        | including the "A". If you receive an error message      |
|   |                        | indicating that the A-Number is not valid, you may have |
|   |                        | entered an eight-digit number. The system requires a    |

|   | Field            | Description/Explanation                                                                                                    |
|---|------------------|----------------------------------------------------------------------------------------------------|
|   |                  | <ul> <li>nine-digit number. Take the following actions:</li> <li>1. Check the original number carefully. If it had nine digits, correct your SEVIS entry.</li> <li>2. If it had eight digits, it may be a valid number. Enter it into SEVIS by adding a zero to the beginning of the number (many existing A-Numbers are only eight digits long), for example, A012345678.</li> <li>3. If it has less than eight digits, it is invalid. Query the prospective RO or ARO to obtain his or her valid A-Number.</li> </ul> |
| * | Role             | Each official identified on a designation application<br>must perform one of two roles: RO or ARO. Only one<br>RO is allowed per program.                                                                                                    |
| * | Title            | Select the appropriate role from the drop-down list.Enter the name of a position held by a personrepresenting a sponsor or an organization's application.Titles should be given in full, without abbreviations (forexample, Director of International Students).                                                                                                    |
| * | Telephone Number | Enter a valid telephone number, including the three-digit area code and an extension, if applicable.                                                                                                    |
|   | Fax Number       | Enter a telephone number, including area code, for a fax<br>machine. While this is not mandatory, it is encouraged<br>to assist in communicating between DoS and your<br>organization.                                                                                                    |
| * | Email Address    | Enter a valid electronic mail address. SEVIS user ID<br>and password instructions will be mailed to this address.<br><b>Note:</b> Email addresses are not valid if they can be<br>accessed by more than one person (for example,<br>info@ABCcollege.edu).                                                                                                    |

- 3. Select one of the following buttons:
  - Add Official—Click this button to save the data entered for this prospective sponsor official. The system will display Page 4 of the designation application, and the information for the official who has been added will be included in the list of officials. To continue adding new program sponsor officials, click the <u>Add New Official</u> link and repeat the steps described above.
  - **Cancel**—Click this button to return to Page 4 of the designation application without adding a new official.

#### 3.7.4.2 Add Existing Official

There are program sponsor and school personnel (that is, RO, ARO, Principal Designated School Official, or Designated School Official) who are active SEVIS users because of their affiliation with another program or school. They are considered existing officials. To add an existing official (that is, someone who is currently an active SEVIS user) and assign him or her a SEVIS role for your program, perform the following steps:

1. Click the <u>Add Existing Official</u> link on Page 4 of the designation application. The system displays the *Designation–Add Existing Official* screen, as shown in Exhibit 12, Add Existing Official Screen.

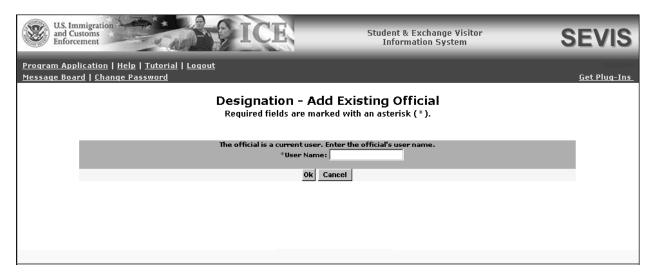

#### Exhibit 12: Add Existing Official Screen

- 2. In the User Name field, enter the SEVIS user ID—the ID that the official uses to access SEVIS.
- 3. Click **OK**. The system displays the current SEVIS user's name and a field for selecting his or her role for your program.
- 4. Review the user name and select the role of the official: RO or ARO.
- 5. Click one of the following buttons:
  - Add Official—Click this button to save the data entered for this program sponsor official. The system will display Page 4 of the designation application, and information for the official will be included in the list of officials. To continue adding existing officials, click the <u>Add Existing Official</u> link and repeat the steps described above.
  - **Cancel**—Click this button to return to Page 4 of the designation application without adding the official.

#### 3.7.4.3 Update a Program Sponsor Official's Record

The data for a new program sponsor official may be updated on Page 4 (for example, enter a correct email address) before submitting the Form DS-3036. However, when an existing SEVIS user is added, the **Update** link is not available.

To update a new program sponsor official's SEVIS record, perform the following:

1. Click the <u>Update</u> link to the right of the program sponsor official's email address on Page 4 of the electronic Form. The system displays the *Designation Application–Update Official* screen, which includes the official's current data. Exhibit 13, Update Official Screen, is an example of the screen.

| U.S. Immigr<br>and Custom<br>Enforcement | ration<br>ns                                                     | Student & Exchange Visitor<br>Information System                     | SEVIS                   |
|------------------------------------------|------------------------------------------------------------------|----------------------------------------------------------------------|-------------------------|
|                                          | <u>tion   Help   Tutorial   Logout</u><br><u>Change Password</u> |                                                                      | DOSTEMP<br>Get Plug-Ins |
|                                          | Designation /                                                    | Application - Update Official<br>ds are marked with an asterisk (*). |                         |
|                                          | * Last Name :                                                    | Jones                                                                |                         |
|                                          | * First Name :                                                   | Dianna                                                               |                         |
|                                          | Middle Name :                                                    | Suffix :                                                             |                         |
|                                          |                                                                  | UNITED STATES CITIZEN                                                |                         |
|                                          | * If LPR, enter A-Number :                                       |                                                                      |                         |
|                                          | * Role :                                                         |                                                                      |                         |
|                                          |                                                                  | Assistant Dean of Students                                           |                         |
|                                          |                                                                  | (111) 222 - 3333 ext.                                                |                         |
|                                          | Fax Number :                                                     |                                                                      |                         |
|                                          | * Email Address :                                                | dianna.jones@hp.net                                                  |                         |
|                                          |                                                                  | Update Official Cancel                                               |                         |

Exhibit 13: Update Official Screen

2. Make the necessary changes to the data.

**Note:** The user's role may also be changed using this screen.

- 3. Click one of the following buttons:
  - Update Official—Click this button to confirm the submission of the changes. The system updates the official's record, and Page 4 of the designation application displays.
  - **Cancel**—Click this button to return to Page 4 of the designation application without updating the official's data.

#### 3.7.4.4 Delete a Program Sponsor Official

The record for a program sponsor official may be deleted before submitting the electronic Form DS-3036 to DoS. Use this procedure only if this official will not be a SEVIS user for your program. To delete a program sponsor official's SEVIS record, perform the following steps:

- 1. On Page 4 of the designation application, click the **Delete** link to the right of the program sponsor official's email address. The system displays the *Designation Application–Delete Official* screen, which includes the data for the official whose record is being deleted.
- 2. Click the **Delete Official** button to confirm the deletion of this official. The system displays Page 4, and the official's name is no longer on the list of officials.

#### 3.7.4.5 Print the Designation Application

A draft copy of the Form DS-3036 may be printed from any screen that has a **Print Draft** button. A draft copy of the Form is identified by the word "draft" printed at the top of each page of the Form. Following submission of the Form DS-3036, use these same procedures to print a final copy of the Form using the **Print DS-3036** button.

**Note:** Printing the Form requires the Adobe Reader software. If Adobe Reader Version 5.0 or higher is not installed on the computer being used, see Appendix C, Download the Latest Version of Adobe Reader, for downloading instructions.

To print the Form DS-3036, perform the following steps:

1. Click the **Print Draft** or **Print DS-3036** button on any page. Another browser window opens, and the Form DS-3036 displays using Adobe Reader from which a copy of the Form may be sent to a designated printer.

**Note:** During the launch of Adobe Reader, a *File Download* window may display. To prevent this window from displaying in the future, click the **always ask before opening this type of file** check box to remove the check mark. Select the **Open** button to view the Form DS-3036.

- 2. When the Form DS-3036 displays in the *Adobe Reader* window, use the scroll bar on the right side of the window to view additional pages of the Form.
- 3. Click the **Print** ( button on the Adobe Reader toolbar. The *Print* window displays.
- 4. Ensure that the name of the printer used to print the Form is listed in the **Name** field in the *Print* window. If it does not show the correct printer, click the **down arrow** to the right of the field and select the correct printer.
- 5. Click **OK** and the Form DS-3036 will be printed on the designated printer.
- 6. Click the **Close** (🖄) button on the *Adobe Reader* window to close the window.

**Note:** The printed Form DS-3036 consists of three pages. However, if you enter more information than will fit on Page 3 of the Form, the information will print on an additional page,

which must be included with the Form when it is submitted to DoS. See Attachment C, Sample Copy of a Form DS-3036, for an example of a completed Form.

#### 3.7.4.6 Submit the Form DS-3036

SEVIS automatically saves data when you are on Page 4 and log out of the system. Prior to submitting the Form DS-3036, you may log in and out of SEVIS as many times as you wish.

**Note:** If the Form is not submitted in SEVIS, 45 days after the last update to the Form, it will be automatically deleted. All data that were entered on the electronic Form will be lost and your user ID will be disabled.

**WARNING:** Do not click the **Submit** button for the purpose of saving data. Once the **Submit** button is clicked, the application can only be viewed; the data cannot be changed.

To submit the Form DS-3036, perform the following:

1. Click the **Submit** button on Page 4 of the electronic Form DS-3036. The system will not submit the application until all required fields are completed. After submitting the application, you may only view and print the Form.

The system displays a message that you may wish to print. It contains the following information:

- You must print a copy of the Form DS-3036 and mail the signed and notarized Form to the appropriate address shown on the screen.
- You need to send supporting documentation to the same address. (See Section 3.7.6, Supporting Documentation and Information to be Forwarded to DoS, for the list of documents. Also, Attachment A is a checklist for the supporting documentation.)
- You must include a copy of the Pay.gov confirmation page.
- 2. Click the **Print DS-3036** button to print a final copy of the Form. See Section 3.7.4.5, Print the Designation Application, for instructions.
- 3. Submit the following items to DoS (See Section 1.1, Resources, for the appropriate mailing address.):
  - Signed and notarized Form
  - Supporting documentation
  - A copy of the Pay.gov confirmation page showing payment of the required non-refundable application fee (22 CFR 62.17)

**Note:** See Section 3.7.5, Electronic Submission of Application Fee, for instructions on submitting payment via that Pay.gov web site. See 22 CFR 62.17 for the fee amount that must be submitted to DoS.

**WARNING:** Your application will be automatically deleted from SEVIS within 30 calendar days of submission of the electronic Form DS-3036 if DoS does not receive the following:

- Formal signed and notarized application
- Formal signed and notarized Citizenship Certification forms for the proposed RO and AROs (see Exhibit 14, RO and ARO Citizenship Certification Form)

**Note:** To meet regulatory requirements, the prospective RO and AROs must be a U.S. citizen or LPR.

- Supporting documentation (see Section 3.7.6, Supporting Documentation and Information to be Forwarded to DoS)
- A copy of the Pay.gov confirmation page showing payment of the required non-refundable fee. See 22 CFR 62.17, Fees and Charges, for the fee amount that must be submitted via the Pay.gov web site.

#### Exhibit 14: RO and ARO Citizenship Certification Form

| If additional space is                                                                                                    | needed for answering any questions, use co                                                                                                    | ontinuation sheets or plain white paper.                                                                                                    |                                                                                      |
|----------------------------------------------------------------------------------------------------|----------------------------------------------------------------------------------------------------|----------------------------------------------------------------------------------------------------|--------------------------------------------------------------------------------------|
| 1-3.                                                                                                    | Names, address and telephone/fax numbers o                                                                                                    | f organization.                                                                                                    |                                                                                      |
|                                                                                                    | Select type of application.                                                                                                    |                                                                                                    |                                                                                      |
|                                                                                                    | Select appropriate categories prior to filling<br>CFR 62.20-30.)                                                                                                    | out this data. (See 22 CFR 62.2 CFR 62.4 and                                                                                                    | 1 22                                                                                 |
|                                                                                                    | Complete information on program and prog                                                                                                    | ram sponsor.                                                                                                    |                                                                                      |
| Construction and Build<br>Related Occupations                                                                                                    | ing Trades; Education, and Social Sciences, Lib                                                                                                    | re, Forestry and Fishing; Arts & Culture; Aviat<br>rary Science, Counseling and Social Services; Health<br>and Communications; Management, Business, Comm<br>meeting, Architecture, Mathematics and, Industrial                                                                                                    | 1                                                                                    |
| 11-12. Certificatio                                                                                                    | n. Citizenship for new applicants requires o                                                                                                    | certification below.                                                                                                    |                                                                                      |
| CITIZENSHIP (22                                                                                                    | CFR 62.2 and 5)                                                                                                    | )                                                                                                    |                                                                                      |
| (a) Organization                                                                                                    |                                                                                                    |                                                                                                    |                                                                                      |
|                                                                                                    | I                                                                                                    | 1 C                                                                                                    | (                                                                                    |
|                                                                                                    | I am an officer of this program with the titl<br>to sign this certification and bind                                                                                                    |                                                                                                    | (specify);                                                                           |
|                                                                                                    | and that a true copy certified by the                                                                                                    |                                                                                                    | (specify) o                                                                          |
|                                                                                                    | i) and mar a use copy certified by me                                                                                                    | board of bireccors                                                                                                    | (speeriy) o                                                                          |
|                                                                                                    | attached. I further certify that                                                                                                    | Hospitality Program                                                                                                    |                                                                                      |
| such authorization is                                                                                                    | attached. I further certify that                                                                                                    |                                                                                                    |                                                                                      |
| such authorization is                                                                                                    | n) is a citizen of the United States as that t                                                                                                    | term is defined at 22 CFR 62.2                                                                                                    | s inshility                                                                          |
| such authorization is<br>(name of organization                                                                                                    | n) is a citizen of the United States as that t<br>Hospitality Program                                                                                                    | term is defined at 22 CFR 62.2<br>(Name of organization) agrees that it                                                                                                    |                                                                                      |
| such authorization is<br>(name of organization<br>to substantiate its rep                                                                                                    | n) is a citizen of the United States as that the<br>Rospitality Program<br>resentation of citizenship made in this certif                                                                                                    | term is defined at 22 CFR 62.2<br>(Name of organization) agrees that it<br>ication will result in the immediate withdrawal                                                                                                    |                                                                                      |
| such authorization is<br>(name of organization<br>to substantiate its rep<br>and the immediate re                                                                                                    | n) is a citizen of the United States as that the Bospitality Program<br>resentation of citizenship made in this certifitum of or accounting for all DS-2019 forms                                                                                                    | term is defined at 22 CFR 62.2<br>(Name of organization) agrees that it<br>ication will result in the immediate withdrawal                                                                                                    | -                                                                                    |
| such authorization is<br>(name of organization<br>to substantiate its rep<br>and the immediate re<br>(b) Responsible Off                                                                                                    | a) is a citizen of the United States as that the<br>Respitality Program<br>resentation of citizenship made in this certifictum of or accounting for all DS-2019 forms<br>ficer or Alternate Responsible Officer                                                                                                    | term is defined at 22 CFR 62.2<br>(Name of organization) agrees that it<br>ication will result in the immediate withdrawal<br>transferred to it.                                                                                                    | of its designation                                                                   |
| such authorization is<br>(name of organization<br>to substantiate its rep<br>and the immediate re<br>(b) Responsible Off<br>I hereby certify that                                                                                                    | n) is a citizen of the United States as that the Rospitality Program<br>resentation of citizenship made in this certifictum of or accounting for all DS-2019 forms<br>ficer or Alternate Responsible Officer<br>I am (Check One) I Responsible []                                                                                                    | term is defined at 22 CFR 62.2<br>(Name of organization) agrees that it<br>ication will result in the immediate withdrawal<br>transferred to it.<br>Alternate Responsible Officer for this progra                                                                                                    | of its designation                                                                   |
| such authorization is<br>(name of organization<br>to substantiate its rep<br>and the immediate re<br>(b) Responsible Off<br>I hereby certify that<br>that I am a citizen of                                                                                                    | a) is a citizen of the United States as that the Rospitality Program<br>resentation of citizenship made in this certifictum of or accounting for all DS-2019 forms<br>ficer or Alternate Responsible Officer<br>am (Check One) I Responsible<br>the United States (or a person lawfully admitted                                                                                                    | term is defined at 22 CFR 62.2<br>(Name of organization) agrees that it<br>ication will result in the immediate withdrawal<br>transferred to it.<br>Alternate Responsible Officer for this progra<br>ed to the United States for permanent residence).                                                                                                    | of its designation                                                                   |
| such authorization is<br>(name of organization<br>to substantiate its rep<br>and the immediate re<br>(b) Responsible Off<br>I hereby certify that<br>that I am a citizen of<br>Name of organization                                                                                                    | a) is a citizen of the United States as that the Bospitality Program<br>resentation of citizenship made in this certification of or accounting for all DS-2019 forms<br>ficer or Alternate Responsible Officer<br>I am (Check One) I Responsible the United States (or a person lawfully admitted<br>Hospitality                                                                                                    | term is defined at 22 CFR 62.2<br>(Name of organization) agrees that it<br>ication will result in the immediate withdrawal<br>transferred to it.<br>Alternate Responsible Officer for this progra<br>ed to the United States for permanent residence).<br>y Program agrees this                                                                                                    | of its designation                                                                   |
| such authorization is<br>(name of organization<br>to substantiate its rep<br>and the immediate re<br>(b) Responsible Off<br>I hereby certify that<br>that I am a citizen of<br>Name of organization<br>to substantiate my citi<br>its designation and th<br>I understand that fals<br>"Except as otherwise<br>or judicial branch of<br>any trick, scheme, or                                                                                                    | a) is a citizen of the United States as that the Bospitality Program<br>resentation of citizenship made in this certification of citizenship made in this certification of caccounting for all DS-2019 forms<br>incer or Alternate Responsible Officer<br>I am (Check One) ☑ Responsible □<br>the United States (or a person lawfully admitted<br>Hospitality<br>zenship or status as a legal permanent resident<br>e immediate return of or accounting for all<br>e certification may subject me to criminal pup<br>provided in this section, whoever, in any m<br>the Government of the United States, knowi-<br>the Government of the United States, knowi-<br>the Government of the United States, and the Government of the United States and the States and the Government of the United States, knowi-<br>the Government of the United States, knowi-                                                                                                    | term is defined at 22 CFR 62.2<br>(Name of organization) agrees that it<br>ication will result in the immediate withdrawal<br>transferred to it.<br>Alternate Responsible Officer for this progra<br>ed to the United States for permanent residence).<br>y Program agrees this                                                                                                    | of its designation<br>m and<br>at my inability<br>gislative,<br>up by                |
| such authorization is<br>(name of organization<br>to substantiate its rep<br>and the immediate re<br>(b) Responsible Off<br>I hereby certify that<br>that I am a citizen of<br>Name of organization<br>to substantiate my citi<br>its designation and the<br>I understand that fals<br>"Except as otherwise<br>or judicial branch of<br>representation; or main                                                                                                    | a) is a citizen of the United States as that the Bospitality Program resentation of citizenship made in this certification of or accounting for all DS-2019 forms ficer or Alternate Responsible Officer If am (Check One) ☑ Responsible □ the United States (or a person lawfully admitted                                                                                                    | term is defined at 22 CFR 62.2<br>(Name of organization) agrees that it<br>ication will result in the immediate withdrawal<br>transferred to it.<br>Alternate Responsible Officer for this progra<br>ed to the United States for permanent residence).<br>y Program agrees this<br>t will result in the immediate withdrawal of<br>DS-2019 forms transferred to it (22 CFR 62.2).<br>rosecution under 18 U.S.C. 1001, which reads:<br>atter within the jurisdiction of the executive, leg-<br>ingly and willfully falsifies, conceals, or covers<br>ially false, fictitious, or fraudulent statement of | of its designation<br>m and<br>at my inability<br>gislative,<br>up by                |
| such authorization is<br>(name of organization<br>to substantiate its rep<br>and the immediate re<br>(b) Responsible Off<br>I hereby certify that<br>that I am a citizen of<br>Name of organization<br>to substantiate my citi<br>its designation and the<br>I understand that fals<br>"Except as otherwise<br>or judicial branch of<br>representation; or main                                                                                                    | a) is a citizen of the United States as that the Bospitality Program<br>resentation of citizenship made in this certification of criticenship made in this certification of criticenship of all DS-2019 forms<br>incer or Alternate Responsible Officer<br>I am (Check One) ☑ Responsible ☐<br>the United States (or a person lawfully admitted<br>Hospitality<br>zenship or status as a legal permanent resident<br>e immediate return of or accounting for all<br>e certification may subject me to criminal pup<br>provided in this section, whoever, in any m<br>the Government of the United States, knowi-<br>te device a material fact; makes any materi-<br>ces or uses any false writing or document known the<br>the statement or entry; shall be fined under the                                                                                                    | term is defined at 22 CFR 62.2                                                                                                    | of its designation<br>m and<br>at my inability<br>gislative,<br>up by                |
| such authorization is<br>(name of organization<br>to substantiate its rep<br>and the immediate re<br>(b) Responsible Off<br>I hereby certify that<br>that I am a citizen of<br>Name of organization<br>to substantiate my citi<br>its designation and th<br>I understand that fals<br>"Except as otherwise<br>or judicial branch of<br>any trick, scheme, or<br>representation; or mai<br>fictitious, or fraudules                                                                                                    | a) is a citizen of the United States as that the Rospitality Program resentation of citizenship made in this certification of or accounting for all DS-2019 forms ficer or Alternate Responsible Officer I am (Check One) I Responsible Interpretent of the United States (or a person lawfully admitted                                                                                                    | term is defined at 22 CFR 62.2                                                                                                    | of its designation<br>m and<br>at my inability<br>gislative,<br>up by                |
| such authorization is<br>(name of organization<br>to substantiate its rep<br>and the immediate re<br>(b) Responsible Off<br>I hereby certify that<br>that I am a citizen of<br>Name of organization<br>to substantiate my citi<br>its designation and th<br>I understand that fals<br>"Except as otherwise<br>or judicial branch of<br>any trick, scheme, or<br>representation; or ma<br>fictitious, or fraudules<br>Signed in ink (Name)<br>Title: Assistant Des                                                                                                    | a) is a citizen of the United States as that the Rospitality Program resentation of citizenship made in this certification of or accounting for all DS-2019 forms ficer or Alternate Responsible Officer I am (Check One) I Responsible Interpretent of the United States (or a person lawfully admitted                                                                                                    | term is defined at 22 CFR 62.2                                                                                                    | of its designation<br>m and<br>at my inability<br>gislative,<br>up by                |
| such authorization is<br>(name of organization<br>to substantiate its rep<br>and the immediate re<br>(b) Responsible Off<br>I hereby certify that<br>that I am a citizen of<br>Name of organization<br>to substantiate my citi<br>its designation and th<br>I understand that fals<br>"Except as otherwise<br>or judicial branch of<br>any trick, scheme, or<br>representation; or ma<br>fictitious, or fraudules<br>Signed in ink (Name)<br>Title: Assistant Des                                                                                                    | a) is a citizen of the United States as that the Bospitality Program resentation of citizenship made in this certification of or accounting for all DS-2019 forms for an (Check One) [2] Responsible [3] and (Check One) [2] Responsible [3] the United States (or a person lawfully admitted Hospitality zenship or status as a legal permanent resident e immediate return of or accounting for all e certification may subject me to criminal provided in this section, wheever, in any me the Government of the United States, knowing device a material fact; makes any material statement or entry; shall be fined under the statement or entry; shall be fined under the statement or entry; shall be fined under the statement or entry; shall be fined under the statement or entry shall be fined under the statement or entry; shall be fined under the statement or entry; shall be fined und   | term is defined at 22 CFR 62.2                                                                                                    | of its designation<br>m and<br>at my inability<br>gislative,<br>up by<br>r           |
| such authorization is<br>(name of organization<br>to substantiate its rep<br>and the immediate re<br>(b) Responsible Off<br>I hereby certify that<br>that I am a citizen of<br>Name of organization<br>to substantiate my citi<br>its designation and the<br>I understand that fals<br>"Except as otherwise<br>or judicial branch of<br>representation; or mai<br>fictitious, or frauduled<br>Signed in ink (Name)<br>Title: Assistant Dear                                                                                                    | a) is a citizen of the United States as that the Bospitality Program resentation of citizenship made in this certification of or accounting for all DS-2019 forms for an (Check One) [2] Responsible [3] and (Check One) [2] Responsible [3] the United States (or a person lawfully admitted Hospitality zenship or status as a legal permanent resident e immediate return of or accounting for all e certification may subject me to criminal provided in this section, wheever, in any me the Government of the United States, knowing device a material fact; makes any material statement or entry; shall be fined under the statement or entry; shall be fined under the statement or entry; shall be fined under the statement or entry; shall be fined under the statement or entry shall be fined under the statement or entry; shall be fined under the statement or entry; shall be fined und   | term is defined at 22 CFR 62.2                                                                                                    | of its designation<br>m and<br>at my inability<br>gislative,<br>up by<br>r<br>both." |
| such authorization is<br>(name of organization<br>to substantiate its rep<br>and the immediate re<br>(b) Responsible Off<br>I hereby certify that<br>that I am a citizen of<br>Name of organization<br>to substantiate my citi<br>its designation and th<br>I understand that fals<br>"Except as otherwise<br>or judicial branch of<br>any trick, scheme, or<br>representation; or ma<br>fictitious, or frauduled<br>Signed in ink ( <i>Name</i> )<br>Title: Assistant Des<br>Subscribed A<br>DOS USE ONLY<br>Type of Program:<br>Subtype if applicable                      | a) is a citizen of the United States as that the Bospitality Program resentation of citizenship made in this certification of or accounting for all DS-2019 forms incer or Alternate Responsible Officer If am (Check One) [2] Responsible [1] If the United States (or a person lawfully admitted If the United States (or a person lawfully admitted If the United States (or a person lawfully admitted If the United States (or a person lawfully admitted If the United States (or a person lawfully admitted If the United States (or a person lawfully admitted If the United States (or a person lawfully admitted If the United States (or a person lawfully admitted If the United States (or a person lawfully admitted If the United States, (or a person lawfully admitted If the United States, (or a person lawfully admitted If the United States, and the United States, known is device a material fact; makes any materices or uses any false writing or document known to before me this If the Students If the Students If the United States (or a person lawfully admitted United States) If the United States (or a person lawfully admitted United States, known If the Government of the United States, known If the Government or entry; shall be fined under the If the United States (or admitted Under the If the United States) If the United States (or admitted Under the If the United States) If the United States (or admitted Under the If the United States) If the United States (or admitted Under the If the United States) If the United Under the If the United Under the If the United Under the If the United Under the If the Under the If the Under the Under the If the Under the If the Under the If the | term is defined at 22 CFR 62.2                                                                                                    | of its designation<br>m and<br>at my inability<br>gislative,<br>up by<br>r<br>both." |
| such authorization is<br>(name of organization<br>to substantiate its rep<br>and the immediate re<br>(b) Responsible Off<br>I hereby certify that<br>that I am a citizen of<br>Name of organization<br>to substantiate my citi<br>its designation and th<br>I understand that fals<br>"Except as otherwise<br>or judicial branch of<br>any trick, scheme, or<br>representation; or ma<br>fictitious, or fraudules<br>Signed in ink ( <i>Name</i> )<br>Title: Assistant Dear<br>Subscribed A<br>DOS USE ONLY<br>Type of Program:<br>Subtype if applicabl<br>No. Forms DS-2019 | a) is a citizen of the United States as that the Bospitality Program resentation of citizenship made in this certification of or accounting for all DS-2019 forms ficer or Alternate Responsible Officer If am (Check One) [2] Responsible [1] If the United States (or a person lawfully admitted                                                                                                    | term is defined at 22 CFR 62.2                                                                                                    | of its designation<br>m and<br>at my inability<br>gislative,<br>up by<br>r<br>both." |

#### 3.7.5 Electronic Submission of Application Fee

DoS has entered into an agreement with the U.S. Department of Treasury's Financial Management Service (FMS) to participate in an electronic payment system known as "Pay.gov." All Exchange Visitor Program fee payments must be submitted via the Pay.gov web site.

Pay.gov is a secure, Government-wide financial management transaction portal managed by FMS, and developed in cooperation with Cleveland Federal Reserve Bank and Bank of America. The Department accepts payments from checking and savings accounts via Automated Clearing House (ACH) at Cleveland Federal Reserve Bank and credit card collections with settlement provided by Bank of America. The ACH is a funds transfer network that provides for interbank clearing of electronic entries by participating financial institutions.

To submit electronic payment of the required non-refundable application fee (22 CFR 62.17, Fees and Charges), perform the following:

- 1. Access the Pay.gov web site at <u>https://www.pay.gov/</u>.
- 2. Click the <u>Agency List</u> link in the "What Federal Agencies Can I Pay?" section.
- 3. Click the letter "D" in the A to Z Index of U.S. Government Departments and Agencies.
- 4. Click the **Department of State** link to access the list of Forms.
- 5. Click the Exchange Visitor Program Designation (EVPD) link.
- 6. Complete and submit the Form.
- 7. After submitting payment, be sure to print the Pay.gov confirmation page. You must forward a copy of this page to DoS with the signed and notarized application and supporting documentation.

#### 3.7.6 Supporting Documentation and Information to be Forwarded to DoS

In addition to submitting the required documentation listed below, refer to the Exchange Visitor Regulations for additional regulatory requirements (22 CFR 62). Also, the following sections of this manual include additional requirements:

- 2.1.1—Applicant Prerequisites
- 3.7.6.1—Secondary School Student (High School) Programs
- 3.7.6.2—Teacher Programs
- 3.7.6.3—Training and Internship Programs
- 3.7.4.4—Flight Training Programs

After printing the Form DS-3036, and before mailing the application to DoS, ensure that:

1. The President or CEO of the organization has signed the application.

**Note:** This section of the application should reflect the source from which the President or CEO obtains the authority to bind the organization as reflected in the Articles, By-laws, etc. (e.g., Board of Directors, Board of Trustees, etc.).

- 2. The Citizenship Certification form for the proposed RO has been signed and notarized.
- 3. The Citizenship Certification forms for the proposed AROs have been signed and notarized.
- 4. A copy of the Pay.gov confirmation page showing payment of the non-refundable fee is included (22 CFR 62.17).
- 5. A copy of a current audit report with "audit notes" prepared by an independent Certified Public Accounting Firm is enclosed.

Newly formed organizations must present a compilation (i.e., balance sheet, statement of cash flows, and all disclosures, revenues, expenditures, and notes to financial statements prepared by an independent Certified Public Accounting Firm demonstrating that the organization has been capitalized with sufficient funds to cover general operating expenses as well as sufficient funds to cover the costs associated with an exchange program.

- 6. A copy of the medical insurance policy being offered to program participants is included.
- 7. An organizational chart and a list of the staff to be assigned to administer the exchange program, giving the full name, title, and function of each, are enclosed.
- 8. Sample copies of all pre-arrival and arrival orientation information (22 CFR 62.10) to be distributed to program participants are submitted.
- 9. A copy of the application to be completed by a participant is included.
- 10. Copies of all agreements or contracts to be signed by program participants or third-party organizations are included.
- 11. In addition, attach or append the following to your application, as applicable:
  - Articles of Incorporation (True Copy)
  - By-Laws (True Copy)
  - State Charter (True Copy)
  - Current Certificate of Good Standing or Certificate of Existence
  - Copies of appropriate licenses required by Federal and State Government
  - Evidence of tax-exempt status (Section 501(c)(3) of the Internal Revenue Service Code)
  - Evidence of Accreditation, if a post-secondary educational institution
- 12. If unable to include all of the information on the electronic Form, include supporting documentation regarding the method of selection and arrangements for financial support of EVs while in the United States. (See Section 3.7.3, Designation Application Page 3, for details.) The following information should be included, if applicable:
  - Selection of EVs—describe the screening process for each category requested

- Program Costs/Fees and Deposits/Refunds—provide *all* costs/fees charged to the participants
- Program Funding/Financial Support
- Orientation
- Consortium Information
- 13. "Reciprocity" means the participation of a U.S. citizen in an educational and cultural program in a foreign country, in exchange for the participation of a foreign national in the Exchange Visitor Program. Describe efforts that your organization, if designated, will make to set up a reciprocal exchange program (22 CFR 62.8).

The following sections contain information about additional supporting documentation required for specific programs.

#### 3.7.6.1 Secondary School Student (High School) Programs

If submitting an application for a Secondary School Student Program, also provide:

- Information on the approximate ratio of sponsor representatives to students within the 120-mile radius specified by regulation 22 CFR 62.25(d)(2)
- Information/details on host family screening, procedures for criminal background checks, selection, and placement as specified by regulations 22 CFR 62.25(d)(1), 62.25(j), and 62.25(l)
- A copy of your organization's host family application for the prospective Exchange Visitor Program
- Information regarding orientation to be provided to secondary school students (high school students) and their host families, prior to the students' departure from their home countries and after students have arrived in the United States (22 CFR 62.25(d) and 62.25(g))

#### 3.7.6.2 Teacher Programs

Copies of the approval letters obtained from the State Department of Education for each state in which foreign teachers will be placed must be obtained and submitted to DoS with the designation application.

#### 3.7.6.3 Training and Internship Programs

If submitting an application for a Training or Internship Program, also provide:

- Written confirmation that potential trainees/interns will be provided with the following general pre-arrival information
  - A written statement that clearly states the stipend, if any, to be paid to the trainees/interns
  - The costs and fees for which the trainees/interns will be obligated

- An estimate of the living expenses for the length of the trainees'/interns' duration of participation
- A summary of the training/internship program that lists the training/internship objectives and all significant components of the training/internship program
- A generic Training/Internship Placement Plan (as outlined on Form DS-7002) must be submitted for each occupational category, and duration being offered, for example, 6, 12, and 18 months for a training program or up to 12 months for an internship program.

Each plan should be "generic," that is, applicable to all trainees/interns in the specified field, and not tailored to particular individuals (individual plans are written only after designation). Each plan should subdivide the training/intern program into phases, specifying the duration and objectives of each phase, and showing how each phase builds on the previous one. Each phase of the plan must also include the following:

- Specific objective for the phase
- Skills to be imparted for the phase
- Justification for on-the-job training
- Chronology or syllabus or tasks performed during the phase
- Method of evaluation and frequency of supervision during the phase
- Notarized Certification of Training/Internship (22 CFR 62.22(f)(2)(i v))
  - Notarized Certification for training and internship programs in the field of agriculture (22 CFR 62.22(f)(2)(vi))

**Note:** Refer to the Statement of Policy on J-1 Agriculture Training Programs published in the Federal Register on January 24, 2006 (71 FR 3914) for additional information.

- A copy of a sample third-party agreement, if applicable, for both foreign agents and U.S. host organizations
- Name, address, and telephone numbers of the third-party organizations, if applicable
- A copy of the mid and final evaluation report forms, which include signature lines for both the trainee/intern and the immediate supervisor
- A copy of your organization's application form that will be submitted by a potential trainee

#### 3.7.6.4 Flight Training Programs

**Note:** Refer to the Statement of Policy on J-1 Flight Training Programs published in the Federal Register on January 24, 2006 (71 FR 3913) for additional information.

#### 3.7.7 Mailing Instructions

The application, along with all supporting documentation and a copy of the Pay.gov confirmation page showing payment of the required non-refundable fee (22 CFR 62.17), must be submitted to DoS. See Section 1.1, Resources, for the appropriate mailing address.

The application will not be reviewed if DoS does not receive the following materials within 30 days of the SEVIS submission:

- 1. The signed and notarized Form DS-3036
- 2. Formal signed and notarized Citizenship Certification forms for the proposed RO and AROs
- 3. All supporting documentation
- 4. A copy of the Pay.gov confirmation page showing payment of the required non-refundable fee (22 CFR 62.17, Fees and Charges)

#### 3.7.8 Notification of Approval/Denial

When DoS views and processes the application (Form DS-3036), the following outcomes are possible:

- Application Approved—The RO and the submitter of the electronic Form DS-3036 will receive approval notification via email. In addition, each approved program sponsor official will receive email notification of his or her permanent user ID and instructions for creating a password via email. Included in the ID-issuance emails will be information on the specific program sponsor official reporting requirements and update responsibilities associated with SEVIS. Existing SEVIS users will receive notification of their authorization to perform as an official for the new program.
- Additional Information Required—The temporary user will receive an email stating that additional information must be provided so that DoS can continue processing the application. This email will be followed up by a letter or fax that provides the information that is needed. When DoS receives the information and updates the application in SEVIS, the system will send an email to the applicant stating that the material has been received and the review process will continue.
- **Application Denied**—The temporary user will receive notification via a mailed letter that will provide specific information regarding the basis for denial. There is no means to appeal this decision.

**Note:** An application that is denied cannot be appealed.

## 3.8 Message Board

The message board allows you to view system-wide postings. The *Message Board* screen automatically displays when you log into SEVIS if there are any current message postings from DHS and/or DoS. The *Message Board* screen may be accessed at any time by clicking the

<u>Message Board</u> link on the navigation bar. Exhibit 15, Message Board Screen, is an example of the screen.

| U.S. In<br>and C<br>Enfor | mmigration<br>ustoms<br>cement   | ICE.             | Student & Exchange Visit<br>Information System | or                    | SEVIS               |
|---------------------------|----------------------------------|------------------|------------------------------------------------|-----------------------|---------------------|
| <u>Program Ap</u>         | plication   Help   Tutorial   Lo | <u>qout</u>      |                                                |                       | DOSTEMP             |
| <u>Message Bo</u>         | ard   <u>Change Password</u>     |                  |                                                |                       | <u>Get Plug-Ins</u> |
|                           |                                  | Mess             | sage Board                                     |                       |                     |
|                           | Posting Begin Date               | Posting End Date | Subject                                        | Commands              |                     |
|                           | 02/02/2009                       | 02/28/2009       | Sample Message Board Posting                   | View                  |                     |
|                           |                                  |                  |                                                | <u>View/Print All</u> |                     |
|                           |                                  |                  |                                                |                       |                     |

Exhibit 15: Message Board Screen

#### 3.8.1 View Message Board Postings

Perform the following steps to view the details of a message board posting:

1. Click either the <u>View</u> link to the far right of a specific message or the <u>View/Print All</u> link in the **Commands** column on the *Message Board* screen. The *System Message* screen displays. Exhibit 16, System Message Screen, is an example of the screen.

#### Exhibit 16: System Message Screen

| U.S. Immigration<br>and Customs<br>Enforcement |                                                                                                    | lent & Exchange Visitor<br>Information System           | SEVIS                                   |
|------------------------------------------------|----------------------------------------------------------------------------------------------------|---------------------------------------------------------|-----------------------------------------|
| Program Application   Help                     | <u>Tutorial   Logout</u>                                                                                                    |                                                         | DOSTEMP                                 |
| <u>Message Board</u>   <u>Change Pa</u>        | <u>sword</u>                                                                                                    |                                                         | <u>Get Plug-Ins</u>                     |
|                                                | System Message                                                                                                    |                                                         |                                         |
| Posting Begin Date:                            | 02/02/2009                                                                                                    |                                                         |                                         |
| Posting End Date:                              | 02/28/2009                                                                                                    |                                                         | r i i i i i i i i i i i i i i i i i i i |
| Subject:                                       | Sample Message Board Posting                                                                                                 |                                                         |                                         |
| Roles:                                         | Temporary Users                                                                                                    |                                                         |                                         |
| Message:                                       | Messages may have a direct hyperlink, e.g., <u>http://www.ice.gov/se</u><br>Messages may also have <u>hyperlinked text</u> . | <u>wis/index.htm</u> , which will open in a new window. |                                         |
| Attachment:                                    |                                                                                                    |                                                         |                                         |
|                                                | Return                                                                                                    |                                                         |                                         |

2. View the details of the listed message board postings. Below is a brief description/explanation of the fields on the screen.

| Field              | Description/Explanation                                                                                                    |
|--------------------|----------------------------------------------------------------------------------------------------|
| Posting Begin Date | The date that the message board posting begins displaying on the                                                                                                    |
|                    | message board                                                                                                    |
| Posting End Date   | The date that the message board posting will be removed from the message board                                                                                                    |
| Subject            | A brief summary of the message board posting                                                                                                    |
| Roles              | The users to whom the message board posting applies                                                                                                    |
| Message            | The detailed message to the users                                                                                                    |
| Attachment         | Additional supporting documentation for the message board posting<br>Click the link to view the attachment. The attachment will open in<br>a new browser window.<br>To print the attachment, click <b>File</b> on the browser toolbar, then<br>click <b>Print</b> . The <i>Print</i> window displays. Ensure that the proper<br>printer is highlighted, and click the <b>Print</b> button. |
|                    | When finished viewing and/or printing the attachment, click the <b>Close</b> $(\blacktriangle)$ button in the upper-right corner of the screen to close the window.                                                                                                    |

3. Click the **Return** button to return to the *Message Board* screen.

#### 3.8.2 Print Message Board Postings

Perform the following steps to print a message board posting:

- 1. Choose whether just one message board posting or all current message board postings will be printed.
  - To print only one message board posting, click the <u>View</u> link to the far right of the applicable posting. The *System Message* screen displays.
  - To print all message board postings, click the <u>View/Print All</u> link in the Commands column. The *System Message* screen displays.
- 2. Click File on the browser toolbar, then click Print. The Print window displays.
- 3. Ensure that the proper printer is highlighted.
- 4. Click the **Print** button.

## 4. **OPERATING INSTRUCTIONS**

## 4.1 Initiate Operation

You will access SEVIS via the Internet using Internet Explorer Version 5.0 or higher, and Adobe Reader 5.0 or higher. You must also have a SEVIS user ID and password to access the system.

To log into SEVIS, perform the following:

- 1. Access the Internet and go to the SEVIS web site at <u>https://egov.ice.gov/sevis/</u>.
- 2. Enter your user ID in the User Name field.
- 3. Enter your password in the **Password** field.
- 4. Press **Enter** or click the **Login** button.

**Note:** SEVIS accesses and processes data in real time. The system may respond more slowly depending on the number of users on SEVIS.

#### 4.2 Maintain Operation

After 20 minutes of inactivity, the session will time out and you must log in again to use SEVIS.

If SEVIS locks up at any time, click the Close ( $\bowtie$ ) button in the upper-right corner of the browser window to close the application.

**WARNING**: If you click the **Close** ( $\leq$ ) button on the browser window, you must wait 20 minutes before you can log back into SEVIS. If you try to access the system before the end of 20 minutes, the following message will display, "A user is already logged on with this user name." Use the <u>Logout</u> link on the navigation bar to properly exit SEVIS.

## 4.3 Terminate and Restart Operations

Should there be an unscheduled termination of your SEVIS session due to external causes such as a timeout, power failure, or a computer malfunction, you must repeat the login procedures.

SEVIS user IDs and passwords are suspended after three unsuccessful login attempts.

## 5. ERROR HANDLING

SEVIS includes automatic validation of the data entered into many fields. For example, if you do not enter a date in the correct format, the system will prompt you to correct the error by providing the proper format. These messages are self-explanatory and are not addressed in this manual.

The system also includes a SEVIS Connection Error. The message reads, "Your connection to SEVIS was unsuccessful. Please try your request again. If the error persists and you need assistance, please contact the SEVIS Help Desk at 800-892-4829."

You will be redirected to the *SEVIS Login* screen. When returned to the *SEVIS Login* screen, log into the system and continue working. If the message displays again, contact the SEVIS Help Desk at 800-892-4829.

## 6. HELP FACILITIES

To report SEVIS-related issues or problems, contact the SEVIS Help Desk at 800-892-4829 during the hours of 8 a.m. and 8 p.m. Eastern time, Monday through Friday. Calls received outside these hours will be recorded for response on the next business day.

**APPENDIX A-ACRONYMS AND ABBREVIATIONS** 

| Automated Clearing House                             |
|------------------------------------------------------|
| Alternate Responsible Officer                        |
| Chief Executive Officer                              |
| Code of Federal Regulations                          |
| U.S. Department of Homeland Security                 |
| U. S. Department of State                            |
| Educational Commission for Foreign Medical Graduates |
| exchange visitor                                     |
| Federal Aviation Administration                      |
| Financial Management System                          |
| Federal Register                                     |
| U.S. Immigration and Customs Enforcement             |
| Identification                                       |
| legal permanent resident                             |
| Megabyte                                             |
| random access memory                                 |
| Responsible Officer                                  |
| Student and Exchange Visitor Information System      |
| Student and Exchange Visitor Program                 |
| Universal Resource Locator                           |
|                                                      |

## APPENDIX B—DOWNLOAD THE LATEST VERSION OF ADOBE FLASH PLAYER

In order to view the tutorial, you must have Adobe Flash Player installed on the computer. Perform the following steps to download the latest version of Adobe Flash Player:

- 1. Click the <u>Get Plug-Ins</u> link on the SEVIS navigation bar. The *SEVIS Plug-Ins* screen will display.
- 2. Click the **Adobe Flash** button. A message will display indicating that you are leaving SEVIS.
- 3. Click **OK** and the Adobe Flash Player web page (<u>http://www.adobe.com/go/getflashplayer</u>) will display in a new browser window.
- 4. Follow the instructions on the Adobe Flash Player web page to download the Flash Player.

## APPENDIX C—DOWNLOAD THE LATEST VERSION OF ADOBE READER

SEVIS enables you to print Forms, such as the Form DS-3036, to a designated printer through Adobe Reader. Perform the following steps to download the latest version of Adobe Reader:

- 1. Click the <u>Get Plug-Ins</u> link on the SEVIS navigation bar. The *SEVIS Plug-Ins* screen will display.
- 2. Click the **Adobe Reader** button. A message will display indicating that you are leaving SEVIS.
- Click OK and the Adobe Reader web page (http://www.adobe.com/products/acrobat/readstep2.html) will display in a new browser window.
- 4. Follow the instructions on the Adobe Reader web page to install the Adobe Reader.

ATTACHMENT A—SUPPORTING DOCUMENTATION CHECKLIST

#### **Supporting Documentation Checklist**

When the Form DS-3036 is submitted electronically to the Department of State (DoS), a copy must be printed, signed, notarized, and mailed to DoS along with supporting documentation and a copy of the Pay.gov confirmation page showing payment of the non-refundable application fee. The documentation can include, but is not limited to the following:

| <b>RO/ARO Biographical Information</b>                                                                                        |
|----------------------------------------------------------------------------------------------------|
| Financial Data                                                                                                    |
| Legal Documents                                                                                                    |
| <b>Evidence of Accreditation, if applicable</b>                                                                               |
| <b>Evidence of Tax-Exempt Status, if applicable</b>                                                                           |
| Certification of Citizenship                                                                                                  |
| Reciprocity Description                                                                                                    |
| Staff List                                                                                                    |
| For <b>Training/Internship programs</b> , the following documentation is also required, where applicable:                     |
| Training/Internship Placement Plan (as outlined on form DS-7002) for each occupational category and duration being offered    |
| <b>Third-Party Agreements for both foreign agents and U.S. host organizations</b>                                             |
| Mid and Final Evaluation Report Forms, which include signature lines for both the trainee/intern and the immediate supervisor |
| Certification of Training /Internship (22 CFR 62.22(f)(2)(i-v))                                                               |
| Certification for training and internship programs in the field of agriculture (22 CFR 62.22(f)(2)(vi)                        |

In addition, information too extensive to be entered into the electronic Form DS-3036 can be submitted in printed form as supporting documentation.

ATTACHMENT B— PARTICIPATION BY CATEGORY MATRIX

Some categories require the completion of a separate application (Form DS-3036). Other categories can be applied for on the same application (Form DS-3036). The matrix below lists all of the categories. To use the matrix, in the left column, find the desired category, and then scan across the row corresponding to that category. A "Y" in a box indicates that the category listed at the top of the column is a category that may be applied for on the same application.

| If this category is selected, | The             | n thi   | s cat          | egor                      | y car  | ו be                  | selec     | ted:             |                    |            |                   |                    |                    |         |         |
|-------------------------------|-----------------|---------|----------------|---------------------------|--------|-----------------------|-----------|------------------|--------------------|------------|-------------------|--------------------|--------------------|---------|---------|
|                               | Alien Physician | Au Pair | Camp Counselor | <b>Government Visitor</b> | Intern | International Visitor | Professor | Research Scholar | Short-Term Scholar | Specialist | Student: Col/Univ | Student: Secondary | Summer Work/Travel | Teacher | Trainee |
| Alien Physician               | Y               |         |                |                           |        |                       |           |                  |                    |            |                   |                    |                    |         |         |
| Au Pair                       |                 | Y       |                |                           |        |                       |           |                  |                    |            |                   |                    |                    |         |         |
| Camp Counselor                |                 |         | Y              |                           |        |                       |           |                  |                    |            |                   |                    |                    |         |         |
| Government Visitor            |                 |         |                | Y                         |        | Y                     | Y         | Y                | Y                  | Y          | Y                 |                    |                    |         |         |
| Intern                        |                 |         |                |                           | Y      |                       |           |                  |                    |            |                   |                    |                    |         |         |
| International Visitor         |                 |         |                | Y                         |        | Y                     | Y         | Y                | Y                  | Y          | Y                 |                    |                    |         |         |
| Professor                     |                 |         |                | Y                         |        | Y                     | Y         | Y                | Y                  | Y          | Y                 |                    |                    |         |         |
| Research Scholar              |                 |         |                | Y                         |        | Y                     | Y         | Y                | Y                  | Y          | Y                 |                    |                    |         |         |
| Short-Term Scholar            |                 |         |                | Y                         |        | Y                     | Y         | Y                | Y                  | Y          | Y                 |                    |                    |         |         |
| Specialist                    |                 |         |                | Y                         |        | Y                     | Y         | Y                | Y                  | Y          | Y                 |                    |                    |         |         |
| Student: College/University   |                 |         |                | Y                         |        | Y                     | Y         | Y                | Y                  | Y          | Y                 |                    |                    |         |         |
| Student: Secondary School     |                 |         |                |                           |        |                       |           |                  |                    |            |                   | Y                  |                    |         |         |
| Summer Work/Travel            |                 |         |                |                           |        |                       |           |                  |                    |            |                   |                    | Y                  |         |         |
| Teacher                       |                 |         |                |                           |        |                       |           |                  |                    |            |                   |                    |                    | Y       |         |
| Trainee                       |                 |         |                |                           |        |                       |           |                  |                    |            |                   |                    |                    |         | Y       |

ATTACHMENT C—SAMPLE COPY OF A FORM DS-3036

| DRA                                                                                                    | AFT                                                                                                    |
|----------------------------------------------------------------------------------------------------|----------------------------------------------------------------------------------------------------|
| INSTRUCTION                                                                                                    | S FOR NEW APPLICATION                                                                                                    |
| If additional space is needed for answering any questions,<br>1-3. Names, address and telephone/fax num<br>4. Select type of a plication.<br>5. Select type of a plication.<br>5. Select type of a pli | mbers of organization.                                                                                                    |
| IF TRAINING PROGRAM, identify appropriate fields: Age<br>Construction and Building Trades; Education, and Social Science<br>Related Occupations; Hospitality and Tourism; Information<br>and Finance; Public Administration and Law; and The Sciences<br>Occupations.                                                                                                    | ces, Library Science, Counseling and Social Services; Health<br>Media and Communications; Management, Business, Commerce                                                                                                    |
| <ul> <li>11-12. Certification. Citizer ship for new applicants req</li> <li>CITIZENSHIP (22 CFR 62.2 ar 52)</li> <li>(a) Organization</li> </ul>                                                                                                    | ple Form                                                                                                    |
| I hereby certify that I am an officer of this program with                                                                                                    | the title of (specify);                                                                                                    |
| that I am authorized to sign this certification and bind                                                                                                    |                                                                                                    |
| (name of organization) and that a true copy certified by the                                                                                                    |                                                                                                    |
| such authorization is attached. I further certify that                                                                                                    | Hospitality Program                                                                                                    |
| to jubst at ic is price at concerned in this<br>and the immediate return of concerned accounting for all DS-2019<br>(b) Responsible Officer or Alternate Responsible Office                                                                                                    |                                                                                                    |
| to substantiate my citizenship or status as a legal permanent r<br>its designation and the immedite rotum of or accounting f<br>I understand that false certificant, and s bje r t cr<br>"Except as otherwise provided in this c on, vh ev, i<br>or judicial branch of the Government of the United State<br>any trick, scheme, or device a material fact; makes any<br>representation; or makes or uses any false writing or docur                                                                                                    | admitted to the United States for permanent residence).<br><b>Itality Program</b> agrees that my inability<br>resident will result in the immediate withdrawal of<br>for all DS-2019 for immediate withdrawal of<br>for all DS-2019 for immediate withdrawal of<br>if post thon united as the state of the state of the state<br>and rited within the jurist etch in the state of the state of the state<br>knowingly and willfully falsifies, conceals, or covers up by<br>materially false, fictitious, or fraudulent statement or |
| Signed in ink (Name):                                                                                                    | (Print Name) Ann Kelly                                                                                                    |
| Title: Assistant Dean of Students                                                                                                    |                                                                                                    |
| Subscribed and swom to before me this                                                                                                    | day of NOTARY PUBLIC                                                                                                    |
| DOS USE ONLY                                                                                                    | PLEASE RETURNFORM TO:                                                                                                    |
| Type of Program:                                                                                                    | office of Exchange coordination and Designation                                                                                                    |
| Subtype if applicable:                                                                                                    |                                                                                                    |
| No. Forms DS-2019:                                                                                                    |                                                                                                    |
| Categories:                                                                                                    | Washington, DC 20547                                                                                                    |
|                                                                                                    | Page 1 of 3                                                                                                    |

| 1. Name and Address of Sporeering Cognitation       Serial Hb. (2023 Class)         2. Name and Tills of Responsible Officer       Telepterent water       1. Type of Application (check and/<br>NMININNIN)         3. Name and Tills of Akernak Responsible Officer       Telepterent water       1. Type of Application (check and/<br>NMININNIN)         5. Participation by Category makanes the solid approximate domains of participation in code category:       1. Type of Application       1. Type of Application         5. Participation by Category makanes the solid approximate domains of participation in code category:       1. Type of Application       1. Type of Application         5. Participation by Category makanes the solid approximate domains of participation in code category:       1. Type of Telephenese Solidation       1. Type of Application         5. Participation by Category makanes the solid approximate domains of participation in code category:       1. Type of Telephenese Solidation       1. Type of Application         5. Participation by Category makanes the solid approximation of participation in code category:       1. Type of Telephenese Solidation       1. Type of Telephenese Solidation         5. Participation of Telephenese Solidations, Part 6.2)       1. Type of Telephenese Solidation       1. Type of Telephenese Solidation         6. Outline of Proposed Activities       1. See Appended Page.       1. Type of Telephenese Solidation         7. Purportered Upderform       1. See Appended Page.       1. Type of Telephenese Solidation<                                                                                                    | 100.00274-001                                                                                                    |                                                   |               | DR                                | RAFT                |               |                             |                                                          |       |        |
|----------------------------------------------------------------------------------------------------|----------------------------------------------------------------------------------------------------|---------------------------------------------------|---------------|-----------------------------------|---------------------|---------------|-----------------------------|----------------------------------------------------------|-------|--------|
| september of the of Responsible Officer       Identify and the of Responsible Officer       Identify and the of Responsible Officer         Arright and Tills of Alternate Responsible Officer       Identify and the of Alternate Responsible Officer       Identify and the of Alternate Responsible Officer         3. Names and Tills of Alternate Responsible Officer       Identify and the of Alternate Responsible Officer       Identify and the of Alternate Responsible Officer         2. Participation by Category (index) due the total and argumentation of the occurate of a total and argumentation of the occurate of the officer       Identify and the officer         3. Names and Tills of Alternate Responsible Officer       Type of Alternate Responsible Officer       Identify and the officer         3. Participation by Category (index) due the total and arguments in the officer       Type of Argination of the organization of the occurate of the officer         3. Nort-term Scholar       Specialist       Trainee       13 totalent: Col/Univ       Student: Secondary         3. Sec Title 22 Cock of Federal Regulations. Part 62)       Identify and the officer       Student: Secondary       Student: Secondary         4. Outline of Proposed Activities       Sec Appended Page.       Student and the officer       Student and total and arguments for Supervision         9. Outline of Proposed Activities       Sec Appended Page.       Student and total and arguments and the officer         1. Outline of Proposed Activities       Sec Appended P                                                                                                    | S.                                                                                                    |                                                   |               |                                   |                     |               |                             |                                                          |       |        |
| Ann Really       1117222-3333       New Years         Assistant Exam of Budgents       1117222-3333       New Years         Assistant Exam of Budgents       Telephone/Fax Number       New Years         SECTIONI - REGGRAM PARTICIPANT DATA       SECTIONI - REGGRAM PARTICIPANT DATA         Section by Category (indicate the twal and approximate dominants of participations and category)       Type       No.         Type       No.       Dur.       Type       No.       Dur.         Alien Physician       Infr:Vision       Participation of and category (indicate the twal and approximate dominants of participations and category)       Type       No.       Dur.         Short-term Scholar       Specialist       Dr.       Dype       Relearch Abolar       Boot Trainee         Summer Work/TrM       Teacher       Trainee       12       Earch       Earch       Earch         See Tib 22 Code of Federal Regulations, Part 62)       Student: Col/Univ Pict RAID TA       Student: Secondary       Earch         6. Outline of Proposed Activities       See Appended Page.       See Appended Page.       See Appended Page.         10. Robe of Other Organizations Activities       See Appended Page.       See Appended Page.       See Appended Page.         11. Citizenship Certification of Organizations and Responshib Officer       ECTONIII - CERTIFICATIO                                                                                                    | Hospit. Yty Pr gr m<br>123 Main 3t                                                                                                    |                                                   | F             | - (                               | orm                 |               | Serial No. (DOS Use)        |                                                          |       |        |
| SECTION I - PROGRAM PARTICIPANT DA TA         Type         Type         No         During the two and approximate denotes of participations in each category:         Type         No         During the two and approximate denotes of participations in each category:         Type         No         During the two and approximate denotes of participations in each category:         Type         No         During the two and approximate denotes of participations in each category:         Type         No         During the two and approximate denotes of participations in each category:         Station:         Station:         Station:         Station:         Station:         Station:         Station:         Station:         Station:         Station:         Station:         Station:         Station:         Station: <td colsp<="" td=""><td>Ann Kelly<br/>Assistant Dean of Students</td><td></td><td></td><td></td><td>111-222-3333</td><td></td><td>NEW<br/>AMENDMENT<br/>(See top of Page 3)<br/>REDESIGNATION</td><td>(chec</td><td>k one)</td></td>                                                                                                    | <td>Ann Kelly<br/>Assistant Dean of Students</td> <td></td> <td></td> <td></td> <td>111-222-3333</td> <td></td> <td>NEW<br/>AMENDMENT<br/>(See top of Page 3)<br/>REDESIGNATION</td> <td>(chec</td> <td>k one)</td>                                                                                                    | Ann Kelly<br>Assistant Dean of Students           |               |                                   |                     | 111-222-3333  |                             | NEW<br>AMENDMENT<br>(See top of Page 3)<br>REDESIGNATION | (chec | k one) |
| Type       No.       Dur.       Type       No.       Dur.       Type       Student:       Scondary       Dur.       Student:       Scondary       Dur.       Student:       Scondary       Dur.       Student:       Scondary       Dur.       Dur.                                                                                                    |                                                                                                    | SECT                                              | IONI -        | PROG                              | SRAM PARTICIPANT DA | TA            | (See Page 3)                |                                                          |       |        |
| Alien Physician Au Pic Anter and Control Automatic Provided States and Columb Alien Physician Automatic Provided States Appended Page.  A Determination of Organizations Associated with Program (# any)  Completion of this field is mandatory: enter N/A if it does not apply.  Sec Tother Structure Recently this application is true to the best of my knowledge and belief and that I have completed appropriate information of Organization and Responsible Officer  12. Cettify that the information given in this application is true to the best of my knowledge and belief and that I have completed appropriate information of Organization and Responsible Officer  13. Citizenship Certification of Organization and Responsible Officer  14. Citizenship Certification of Organization and Responsible Officer  15. Citizenship Certification of Organization and Responsible Officer  15. Citizenship Certification of Organization and Responsible Officer  15. Citizenship Certification of Organization and Responsible Officer  15. Citizenship Certification of Organization and Responsible Officer  15. Citizenship Certification of Organization and Responsible Officer  16. Citizenship Certification of Organization and Responsible Officer  17. Citizenship Certification of Organization and Responsible Officer  17. Citizenship Certification of Organization and Responsible Officer  17. Citizenship Certification of Organization and Responsible Officer  17. Citizenship Certification of Organization and Responsible Officer  17. Citizenship Certification of Organization and Responsible Officer  17. Citizenship Certification of Organization and Responsible Officer  17. Citizenship Certification of Organization and Responsible Officer  17. Citizenship Certification of Organization and Responsible Officer  17. Citizenship Certification of Organization and Responsible Officer  17. Citizenship Certification of Organization and Responsible Officer  17. Citizenship Certification of Organization and Responsible Officer  17. Citizenship Certification of Organiza |                                                                                                    |                                                   |               |                                   |                     |               |                             |                                                          |       |        |
| Intern       Int/LYiskology       Porkase       Relaxib cholar         Short-term Scholar       Specialist       Student: Col/Univ       Student: Secondary         Summer Work/Trvl       Teacher       Trainee       10       Student: Secondary         (See Tike 22 Code of Federal Regulations, Part 62)       6. Method of Selection and Arrangements for Financial Support of Exchange Visitor while in the U. S. (specify source and arrount of funding, as appropriate.)       See Appended Page.         6. Method of Selection and Arrangements for Financial Support of Exchange Visitor while in the U. S. (specify source and arrount of funding, as appropriate.)       See Appended Page.         7. Purposeer Objective       See Appended Page.       See Appended Page.         8. Outline of Proposed Activities       See Appended Page.       See Appended Page.         9. Arrangements for Supervision       See Appended Page.       See Appended Page.         10. Role of Other Organizations Associated with Program (framy)       Completion of this field is mandatory; enter W/A if it does not apply.         SECTION III - CERTIFICATION         11. Citizenship Certification of Organization and Responsible Officer       Date (mmiddlyryyy)         Fint Name of Chief Executive Officer       Date (mmiddlyryyy)         Signature of Chief Executive Officer       Date (mmiddlyryyy)         Signature of Chief Executive Officer       Date (mmiddlyryyy)                                                                                                    |                                                                                                    |                                                   | No.           | Dur.                              |                     | Tio. Dur.     |                             | No.                                                      | Dur.  |        |
| Short-term Scholar       Specialist       Student: Col/Univ       Student: Secondary         Summer Work/Trvi       Teacher       Trainee       10       12         (See Title 22 Code of Federal Regulations, Part 62)       6. Method of Selection and Arrangements for Financial Support of Exchange Visitor while in the U. S. (specify source and arround of funding, as appropriate.)       See Appended Page.         7. PurpoSheerObjective       Scitton - Fick RAIDITA       See Appended Page.         8. Outline of Proposed Activities       See Appended Page.       See Appended Page.         9. Arrangements for Supervision       See Appended Fige.       See Appended Fige.         10. Role of Other Organizations Associated with Program 07 any// completion of this field is mandatory; enter N/A 1f it does not apply.       SECTION III - CERTIFICATION         11. Citizenship Certification of Organization and Responsible Officer       SECTION III - CERTIFICATION         12. Leartly that the information given in this application is true to the best of my knowledge and belief and that I have completed appropriate Pint Name of Chief Executive Officer       Date (manidad/yyyy/)         Print Name of Chief Executive Officer       Date (manidad/yyyy/)         Signature of Chief Executive Officer       Date (manidad/yyyy/)         CCEO's signature and Chief Executive Officer       Date (manidad/yyyy/)                                                                                                    | -                                                                                                    |                                                   | HH            | +                                 |                     | ╤╢            |                             |                                                          |       |        |
| Summer Work/Trv         Teacher         Trainee         10         2           (See Title 22 Code of Federal Regulations, Part 62)         6.         Method of Selection and Arrangements for Financial Support of Exchange Visitor while in the U. S. (specify source and arrount of funding, as appropriate.)           6.         Method of Selection and Arrangements for Financial Support of Exchange Visitor while in the U. S. (specify source and arrount of funding, as appropriate.)           7.         Purpose of Objective         See Appended Page.           8.         Outline of Proposed Activities         See Appended Page.           9.         Arrangements for Supervision         See Appended Page.           9.         Arrangements for Supervision         See Appended Page.           10.         Role of Other Organizations Associated with Program (# any)         See Appended Page.           12.         Lenty that the information given in this application is true to the best of my knowledge and belief and that I have completed appropriate information on page 3 of this form if applicable.           11.         Citizenship Certification of Organization and Responsible Officer           12.         Lenty that the information given in this application is true to the best of my knowledge and belief and that I have completed appropriate Print Name of Chief Executive Officer           Signature of Chief Executive Officer         Date immiddlyyyyi                                                                                                    |                                                                                                    |                                                   | -             | ÷j                                |                     | +             |                             |                                                          |       |        |
| See Title 22 Code of Federal Regulations, Part 62) 6. Method of Selection and Arrangements for Financial Support of Exchange Visitor while in the U. S. (specify source and arrount of funding, as appropriate, in the set of the set of the set o |                                                                                                    |                                                   |               | -                                 |                     |               |                             |                                                          |       |        |
| appropriate.)  See Appended Page.  See Appended Page.  Arrangements for Supervision  Arrangements for Supervision  Arrangements  Arrangements  Arrangements  Arrangement  Arrangements  Arrangement  Arrangement  Arrang |                                                                                                    |                                                   | I             |                                   |                     | Month         |                             |                                                          |       |        |
| See Appended Fige.<br>See Appended Fige.<br>10. Role of Other Organizations Associated with Program (If any)<br>Completion of this field is mandatory; enter R/A if it does not apply.<br>SECTION III - CERTIFICATION<br>11. Citizenship Certification of Organization and Responsible Officer<br>12. I certify that the information given in this application is true to the best of my knowledge and belief and that I have completed appropriate<br>information on page 3 of this form, if applicable.<br>Print Name of Responsible Officer<br>Ann Xell<br>Signature of Responsible Officer<br>John smith<br>Signature of Chief Executive Officer<br>(CEO's signature also certifies that the Responsible Officer will be provided sufficient staff and resources to fulfill his/her duties and obligations on                                                                                                    | 8. Outline of Proposed Activities                                                                                                    |                                                   |               |                                   |                     |               |                             |                                                          |       |        |
| Completion of this field is mandatory; enter N/A if It does not apply.  SECTION III - CERTIFICATION  1. Citizenship Certification of Organization and Responsible Officer  12. I certify that the information given in this application is true to the best of my knowledge and belief and that I have completed appropriate information on page 3 of this form, if applicable.  Print Nam of Assponsible Officer  Ann Kell  Signature of Chief Executive Officer  John Smith  Signature of Chief Executive Officer  (CEO's signature also certifies that the Responsible Officer will be provided sufficient staff and resources to fulfill his/her duties and obligations on                                                                                                    |                                                                                                    |                                                   |               |                                   |                     |               |                             |                                                          |       |        |
| 11. Citizenship Certification of Organization and Responsible Officer         12. I certify that the information given in this application is true to the best of my knowledge and belief and that I have completed appropriate information on page 3 of this form, if applicable.         Print Name of Responsible Officer         Ann Kell         Signature of Responsible Officer         John Smith         Signature of Chief Executive Officer         John Smith         CECO's signature also certifies that the Responsible Officer will be provided sufficient staff and resources to fulfill his/her duties and obligations on                                                                                                    |                                                                                                    | Sa                                                | $\mathbf{r}$  | 11                                |                     |               | rm                          |                                                          |       |        |
| 12. I certify that the information given in this application is true to the best of my knowledge and belief and that I have completed appropriate information on page 3 of this form if applicable. Print Name of Reprisite Iffier DDE FORM Date (mm/ddlyyyy) Print Name of Chief Executive Officer John Smith Signature of Chief Executive Officer Date (mm/ddlyyyy) (CEO's signature also certifies that the Responsible Officer will be provided sufficient staff and resources to fulfill his/her duties and obligations on                                                                                                    | 10. Role of Other Organizations Associate                                                                                                    | Sal<br>d with Program<br>atory; enter             | 1 (if any     | ]]                                |                     | -<br>TO       | rm                          |                                                          |       |        |
| information on page 3 of this form, if applicable. Print Name of Versponsible Officer Inn Kell Signature of Chief Executive Officer John Smith Signature of Chief Executive Officer (CEO's signature also certifies that the Responsible Officer will be provided sufficient staff and resources to fulfill his/her duties and obligations on                                                                                                    | 10. Role of Other Organizations Associate                                                                                                    | Sal                                               | if any<br>B/A | 1                                 | does not apply.     |               | rm                          |                                                          |       |        |
| Signature of Ropursite fifter Date (mm/dd/yyyy) Print Name of Chief Executive Officer John Smith Signature of Chief Executive Officer Date (mm/dd/yyyy) (CEO's signature also certifies that the Responsible Officer will be provided sufficient staff and resources to fulfill his/her duties and obligations on                                                                                                    | <ol> <li>Role of Other Organizations Associate<br/>Completion of this field is mand</li> <li>Citizenship Certification of Organization</li> </ol>                                                                                                    | n and Responsi                                    | SEC           | 11 In<br>11 In<br>TION I<br>ficer | DIC I               |               | rm                          |                                                          |       |        |
| John Smith Signature of Chief Executive Officer Date (mm/dd/yyyy) (CEO's signature also certifies that the Responsible Officer will be provided sufficient staff and resources to fulfill his/her duties and obligations on                                                                                                    | <ol> <li>Role of Other Organizations Associate<br/>Completion of this field is mand</li> <li>Citizenship Certification of Organization</li> <li>12. I certify that the information given in<br/>information on page 3 of this form, if app<br/>Print Nam on Responsible Officer</li> </ol>                                                                              | atory; enter<br>mand Responsi<br>this application | SEC           | 11 In<br>11 In<br>TION I<br>ficer | DIC I               | and belief an | d that I have completed app | ropriat                                                  | e     |        |
| Signature of Chief Executive Officer Date (mm/ddlyyyy) (CEO's signature also certifies that the Responsible Officer will be provided sufficient staff and resources to fulfill his/her duties and obligations on                                                                                                    | <ol> <li>Role of Other Organizations Associate<br/>Completion of this field is mand</li> <li>Citizenship Certification of Organization</li> <li>12. I certify that the information given in<br/>information on page 3 of this form, if app<br/>Print Nam of Vesponsible Officer</li> <li>Ann Kell,</li> </ol>                                                           | atory; enter<br>mand Responsi<br>this application | SEC           | 11 In<br>11 In<br>TION I<br>ficer | DIC I               |               |                             | ropriat                                                  | e     |        |
|                                                                                                    | 10. Role of Other Organizations Associate<br>Completion of this field is mand<br>11. Citizenship Certification of Organizatio<br>12. I certify that the information given in<br>information on page 3 of this form, if app<br>Print Nam of Responsible Officer<br>Ann Kell,<br>Signature of Responsible Officer<br>Print Name of Chief Executive Officer                | atory; enter<br>mand Responsi<br>this application | SEC           | 11 In<br>11 In<br>TION I<br>ficer | DIC I               |               |                             | ropriat                                                  | e     |        |
|                                                                                                    | 10. Role of Other Organizations Associate<br>Completion of this field is mand<br>11. Citizenship Certification of Organization<br>12. I certify that the information given in<br>information on page 3 of this form, if app<br>Print Nam of Responsible Officer<br>Ann Kell,<br>Signature of Responsible Officer<br>Print Name of Chief Executive Officer<br>John Smith | atory; enter<br>mand Responsi<br>this application | SEC           | 11 In<br>11 In<br>TION I<br>ficer | DIC I               |               | Date (mmlddfyyyy)           | ropriat                                                  | 0     |        |

## Sample Form

## Sample Form

This page intentionally left blank

# Sample Form

Sample Form

Page 3 of 3

6. Method of Selection and Arrangements for Financial Support of Exchange Visitor while in the U.S. (specify source and amount of funding, as appropriate.) You may find it difficult or impossible to supply all requested information in this space. Briefly address the required information. (See next text box.) If necessary, provide a brief explanation in the text box and enter, 'Additional supporting documentation to be supplied by mail.' 7. Purpose of Objective You may and it difficult or impossible to apply all requered reformation in this space. Briefly address the required information. (See next text box.) ext box an enter, Additional supportin documentation to be supplied by mail." If necessar atic 8. Outline of Proposed Activities You may find it difficult or impossible to supply all requested information in this space. Briefly address the required information. (See next text box.) If necessary, provide a brief explanation in the text box and enter, 'Additional supporting documentation to be supplied by mail.' 9. Arrangements for Supervision supply ay reason of the second of the same of the same and second second s You may find it difficult or impossible If necessary, provide a brief explanation in the text box and enter, Additional supporting documentation to be supplied by mail." Sample Form Sample Form